# **BIJLAGE 2**

# Pilotproject "prototype Nereda" Utrecht

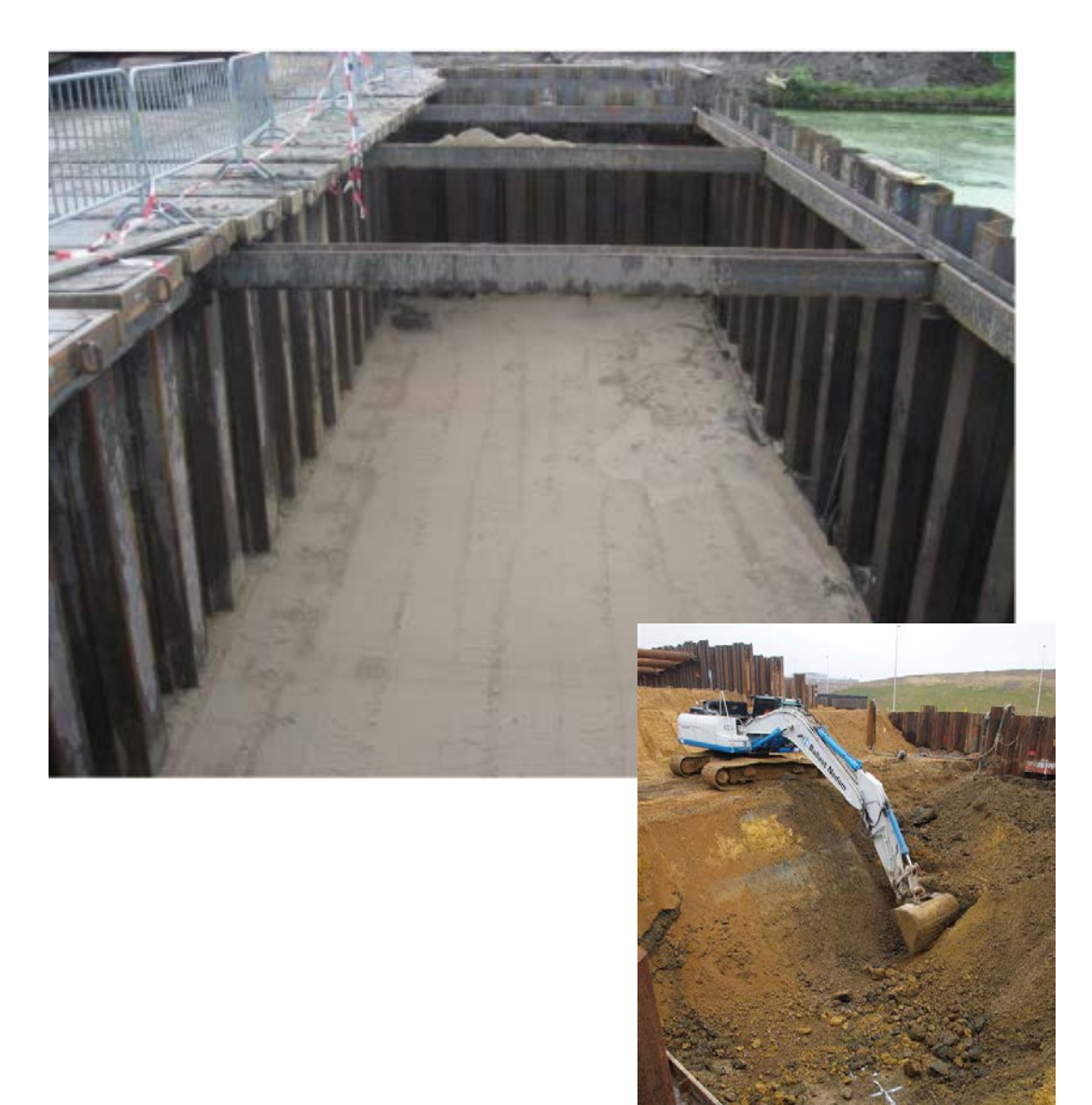

# <span id="page-1-0"></span>**INHOUDSOPGAVE**

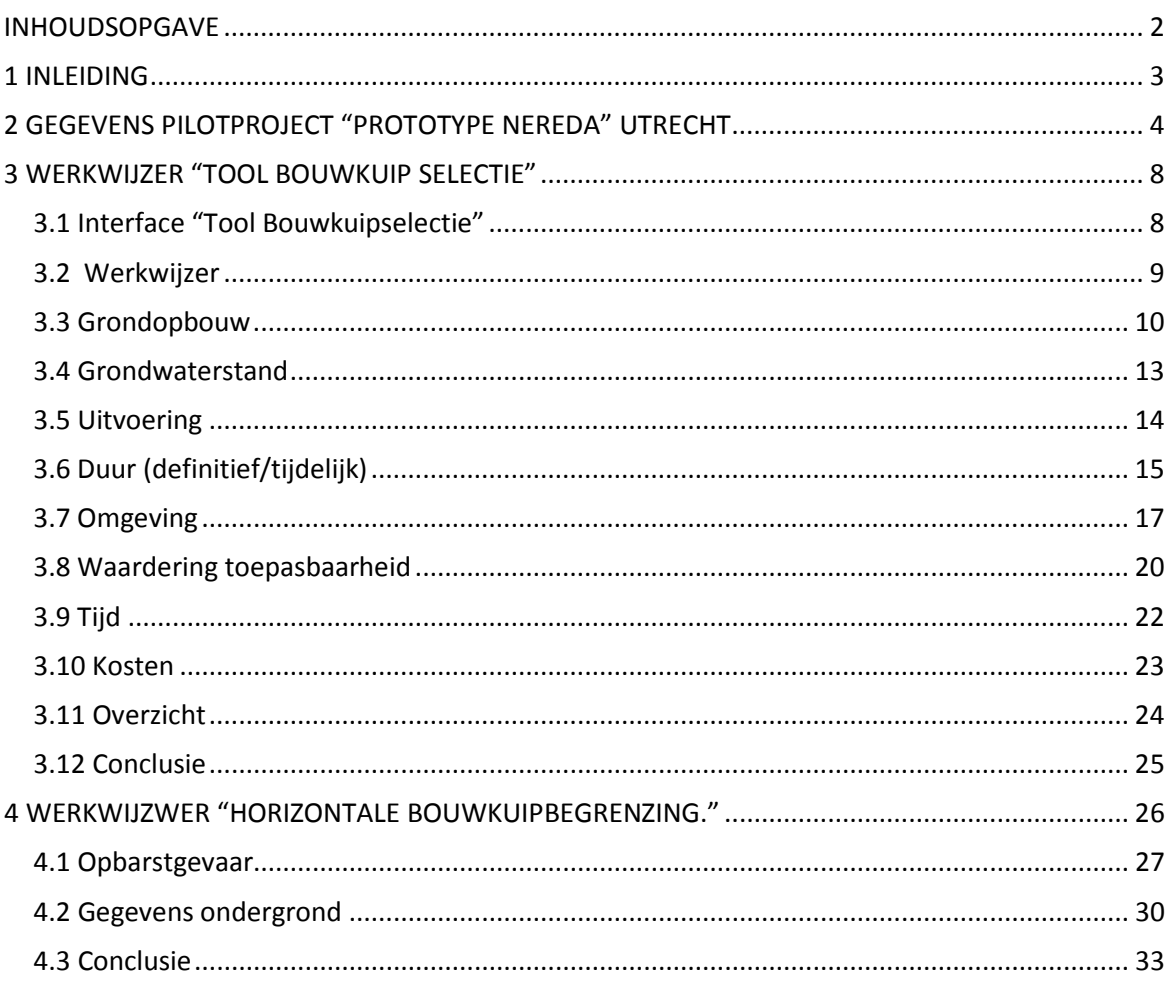

# <span id="page-2-0"></span>1 INLEIDING

Om de werking van het selectieprogramma te controleren, is gebruik gemaakt van een pilotproject. In het de Tool Bouwkuipselectie worden gegevens van een bestaand project ingevoerd. Aan de hand van dit pilotproject wordt de werkwijze visueel toegelicht en het functioneren gecontroleerd. Wanneer er verwezen wordt naar de Tool Bouwkuipselectie zal dit worden aangegeven door een screenshot, al dan niet in combinatie met een rode omlijning. Indien een score wordt beschreven of toegelicht, aan de hand van een argument, wordt dit enkel gedaan voor de methode CSM/MIP. Dit is gedaan om de overzichtelijkheid te vergroten. De werking van de andere methoden is echter vergelijkbaar.

Als pilotproject is gekozen voor het aanleggen van een bouwkuip ten behoeve van het bouwen van een "prototype Nereda". Dit is een afvalwaterzuivering die gebruik maakt van een innovatieve technologie voor biologische afvalwaterzuivering. Om het mogelijk te maken de Nereda tank in den droge te bouwen is een voorziening nodig. Bemaling is niet mogelijk gezien de doorlooptijd van de vergunning die hiermee gemoeid gaat. Voor het bouwen zal een bouwkuip met een afsluitende laag gemaakt moeten worden.

# <span id="page-3-0"></span>2 GEGEVENS PILOTPROJECT "PROTOTYPE NEREDA" UTRECHT

## DHV B.V.

### **MEMO**

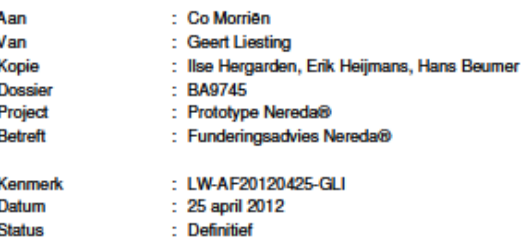

#### Inleiding

HDSR heeft het voornemen een prototype Nereda® te bouwen. op het terrein van de RWZI in Utrecht (zie Figuur 1). DHV is gevraagd een ontwerp te maken. Deze memo betreft het funderingsadvies van de Nereda®-tank en dient als randvoorwaarde voor de constructieve berekening.

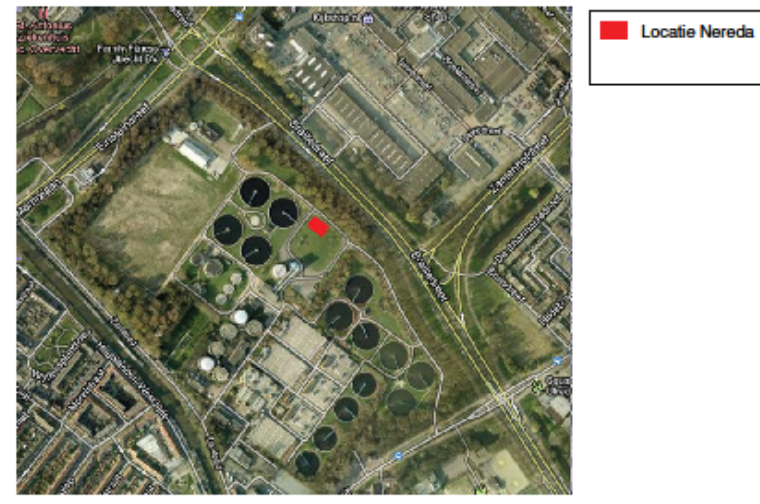

**Figuur 1 Locate Nereda®** 

## DHV B.V.

#### Uitgangspunten

Voor het advies is in opdracht van DHV door FUGRO grondonderzoek uitgevoerd. Het grondonderzoek is uitgevoerd op 11 april 2012. Het grondonderzoek heeft bestaan uit twee klasse 2 sonderingen met plaatselijke kleefmeting tot 20.0 m - MV. De resultaten van het grondonderzoek zijn opgenomen in de bijlage.

### Grondopbouw

De grondopbouw bestaat uit een kleiige top laag tot circa 0,8 m onder maaiveld. Hieronder is een zandlaag van circa 1,5 m aanwezig gevolgd door een veenlaag van circa 1 m dik. Tot ca. +42,0 m NAP is zand aanwezig, afgewisseld in lagen van matig en losgepakt zand. In Tabel 1 is de grondopbouw nogmaals weergegeven.

#### **Tabel 1 Bodemopbouw**

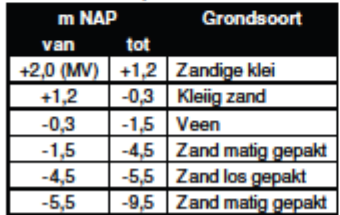

#### Grondwaterstand

Op basis van verschillende peilbuismetingen op en rond het terrein blijkt een GHG van -0,2 m NAP. De peilbuismetingen zijn uitgevoerd in het kader van "Grondwater monitoring RWZI Utrecht en Driebergen" registratienummer MD-AF20110942. Op basis van 2 peilbuizen verkregen via het DINO-loket is de historisch hoogste grondwaterstand vastgesteld. Deze bedraagt +0,3 m NAP. De grafieken zijn opgenomen in de bijlagen.

### **Berekeningen**

#### Draagkracht

Op basis van de schets in Figuur 2 blijkt dat het aanlegniveau van de Nereda®-tank onder de veenlaag ligt. Een fundering op staal is hierdoor mogelijk. Voor de draagkracht van de ondergrond zijn twee berekeningen gemaakt:

### 1. Bouwfase:

- Verlaagde grondwaterstand tot -2,0 m NAP
- Geen gronddekking
- Volle tank
- 2. Eindsituatie:
- Normale grondwaterstand -0,20 m NAP
- Gronddekking
- Volle tank

## DHV B.V.

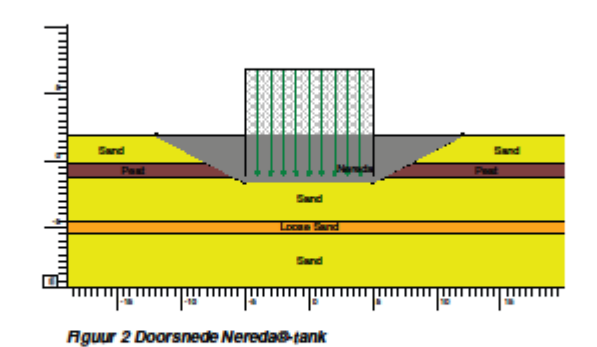

De resultaten van beide situaties zijn opgenomen in Tabel 2. In beide situaties is voldoende draagkracht aanwezig.

### Tabel 2 Resultaat berekeningen

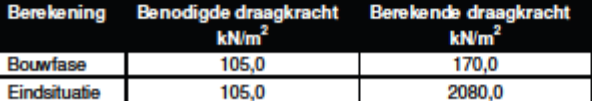

Beddingsconstante

Voor het bepalen van de beddingsconstante is er een zettingsanalyse gemaakt. De berekende zettingen liggen tussen 0-1 cm. Naar verwachting treden deze zettingen tijdens de bouw op. De berekende beddingsconstante bedraagt 11.000 kN/m<sup>3</sup>.

### **Uitvoering**

Om het mogelijk te maken de Nereda®-tank in den droge te bouwen is een voorziening nodig. Een bemaling is niet mogelijk gezien de doorlooptijd van de vergunning die hier mee gemoeid gaat. Voor het bouwen zal een bouwkuip van damwanden met een afsluitende laag gemaakt moeten worden. Voor het creeren van de afsluitende laag zijn twee mogelijkheden:

- Onderwater beton,
- Waterglasinjectie.

De optie met onderwater beton is het minst aantrekkelijk gezien de 28 dagen uithardingstijd die benodigd is voor de kuip kan worden droog gezet. Met het toepassen van waterglasinjectie kan de kuip binnen enkele dagen worden droog gezet. Het gebruik van een klokpomp is voldoende om de kuip droog te houden.

De afmetingen van de bouwkuip bedragen 20 m bij 15 m. In Figuur 3 schets is een doorsnede van de kuip weergegeven. De afmetingen van de damwand en de injectielaag zijn indicatief en zullen door de aannemer moeten worden uitgewerkt.

DHV B.V.

| 1.90    |  |                                                             |            |                |     |             |        |                   |                |         |
|---------|--|-------------------------------------------------------------|------------|----------------|-----|-------------|--------|-------------------|----------------|---------|
| 1.20    |  | /////////// Zandige klei                                    |            |                |     |             |        |                   |                |         |
| $-0.29$ |  | Kielig zand                                                 |            |                |     |             |        |                   |                |         |
|         |  |                                                             |            |                |     |             |        |                   |                |         |
| $-1.50$ |  | Veen                                                        |            |                |     |             |        |                   |                |         |
|         |  |                                                             |            | $\sim$         |     |             |        | VYEN VINCY        |                |         |
|         |  | Zand matig gepakt                                           | $\epsilon$ |                |     | New element |        | Zand matig gepakt |                | $-3.50$ |
| $-4.50$ |  |                                                             |            | <b>Section</b> | - 1 |             |        | Waterglasinjectie |                | $-4.50$ |
| $-5.50$ |  | Zand los gepald                                             |            |                |     |             |        | Zand los gepalt   |                | $-550$  |
|         |  |                                                             |            |                |     |             |        |                   | <b>SALE</b>    |         |
|         |  | Zand matig gepakt<br><b>Contractor</b><br><b>Contractor</b> |            |                |     |             | $\sim$ | Zand matig gepakt | <b>Section</b> |         |
|         |  |                                                             |            |                |     |             |        | <b>Contract</b>   |                |         |

Figuur 3 Doorsnede bouwkuip

# <span id="page-7-0"></span>3 WERKWIJZER "TOOL BOUWKUIP SELECTIE"

Om de werking van de "Tool Bouwkuipselectie" te controleren is er gebruik gemaakt van een pilotproject. In dit hoofdstuk wordt de werkwijze van de "Tool Bouwkuipselectie" uitgelegd aan de hand van het pilotproject. Het gaat hier om een selectie van verticale bouwkuipmethoden.

# <span id="page-7-1"></span>3.1 Interface "Tool Bouwkuipselectie"

Na het openen van het selectieprogramma verschijnt de interface. In dit scherm kunnen de toetsvariabelen grondopbouw, grondwaterstand, uitvoering, duur en omgeving worden ingevuld.

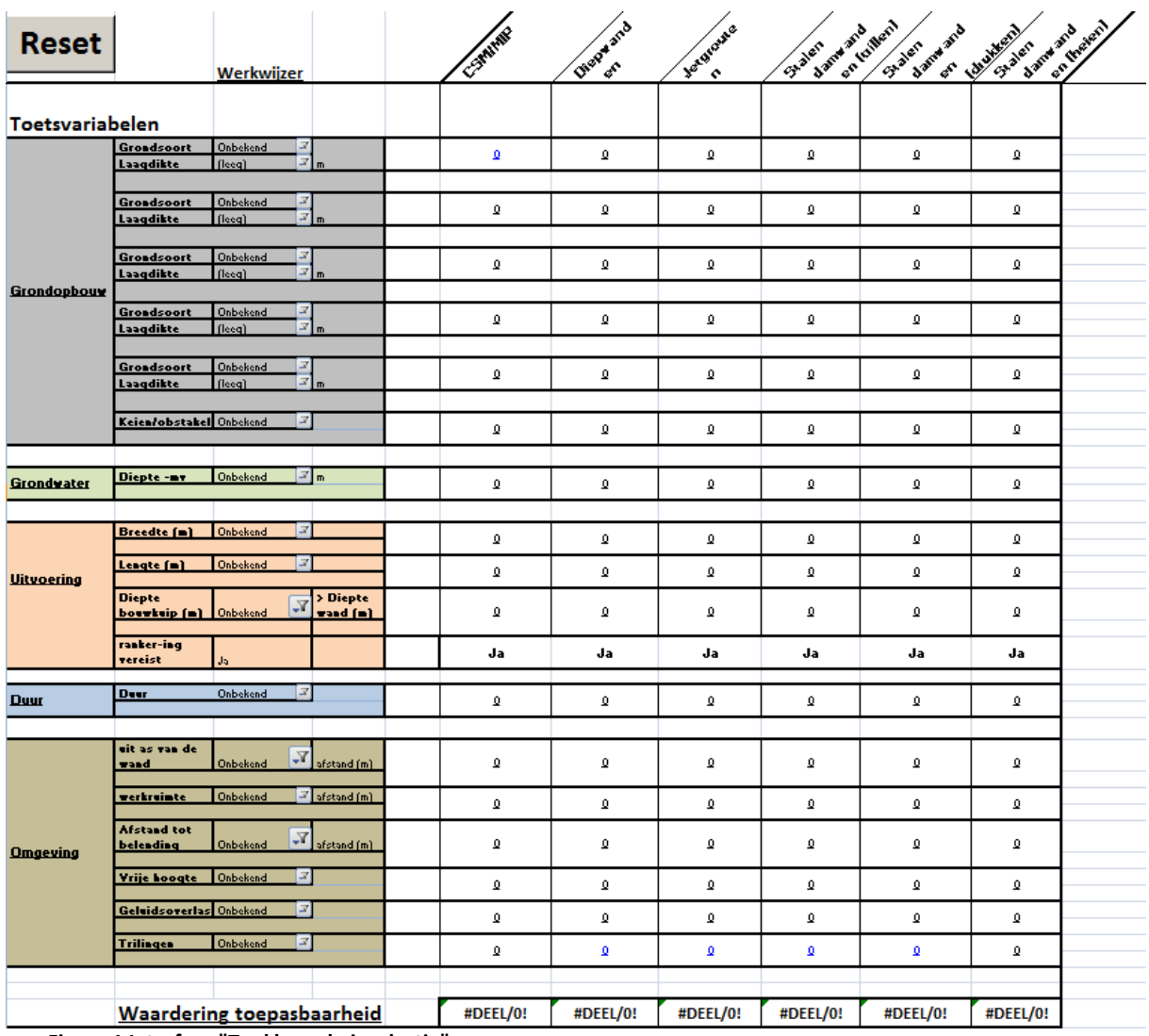

**Figuur 1 Interface "Tool bouwkuipselectie"**

# <span id="page-8-0"></span>3.2 Werkwijzer

Voordat wordt begonnen met het invullen van de gegevens van de specifieke bouwlocatie, kan eerst de werkwijzer worden gelezen. Deze werkwijzer kan worden geraadpleegd door het aanklikken van de hyperlink "werkwijzer". Hierin staat de algemene informatie met betrekking tot de "Tool Bouwkuipselectie" weergegeven.

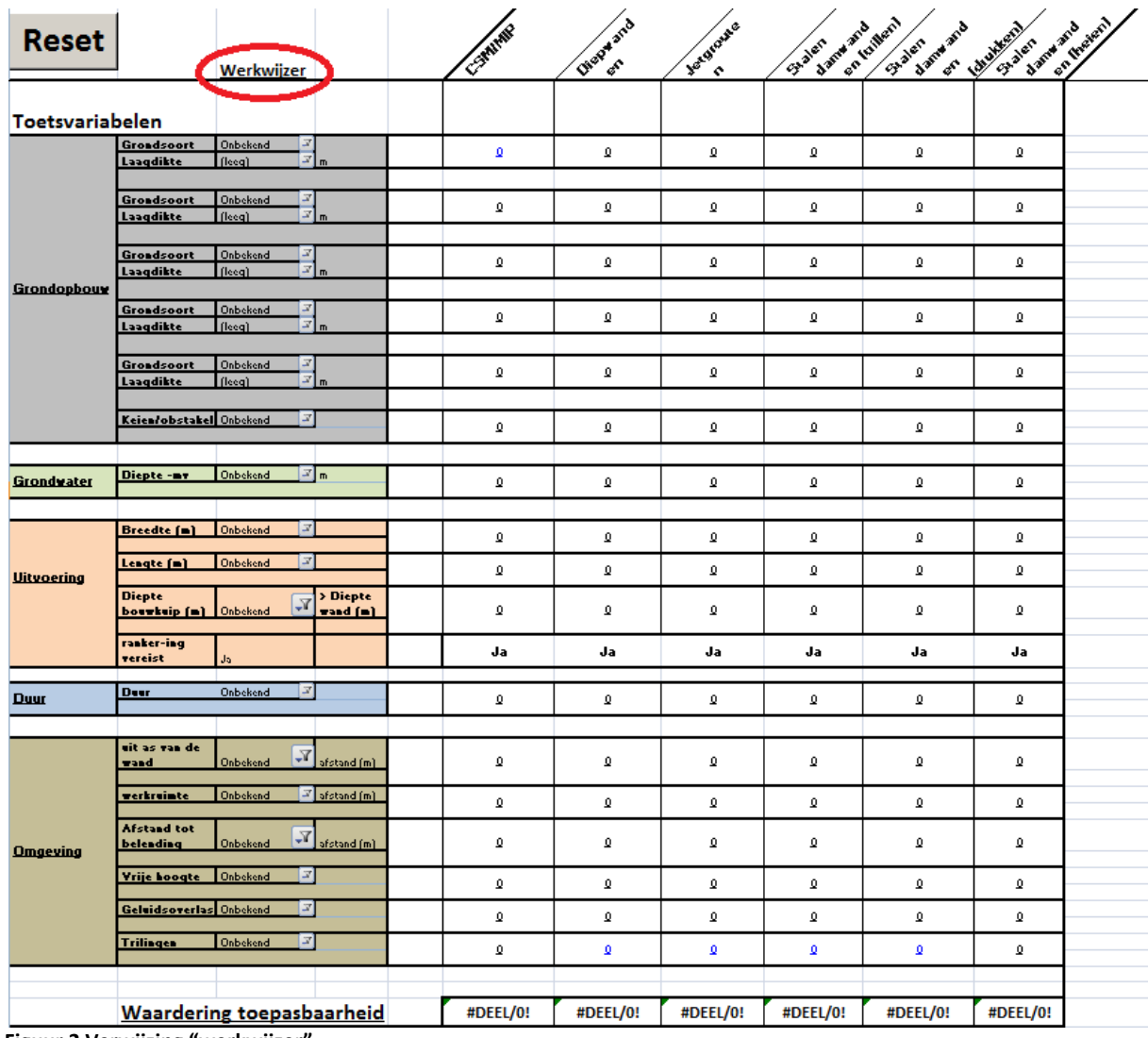

**Figuur 2 Verwijzing "werkwijzer"**

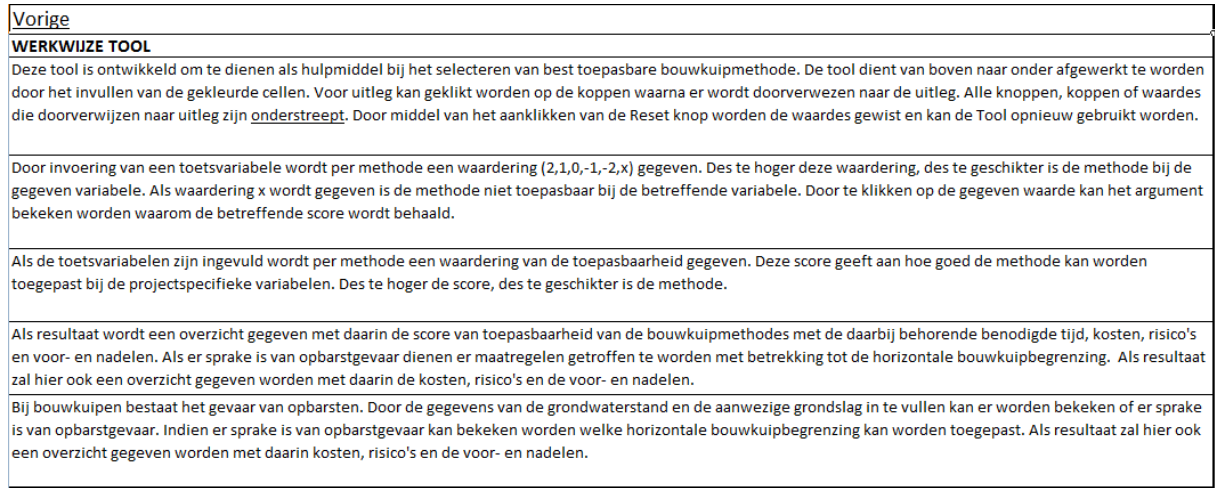

### **Figuur 3 Werkwijzer**

Door te klikken op vorige wordt terugverwezen naar de interface van de "Tool bouwkuipselectie".

# <span id="page-9-0"></span>3.3 Grondopbouw

Bij de toetsvariabele grondopbouw dient de grondslag van de bouwlocatie te worden ingevoerd. Uitleg over deze toetsvariabele kan worden teruggevonden door te klikken op "grondopbouw".

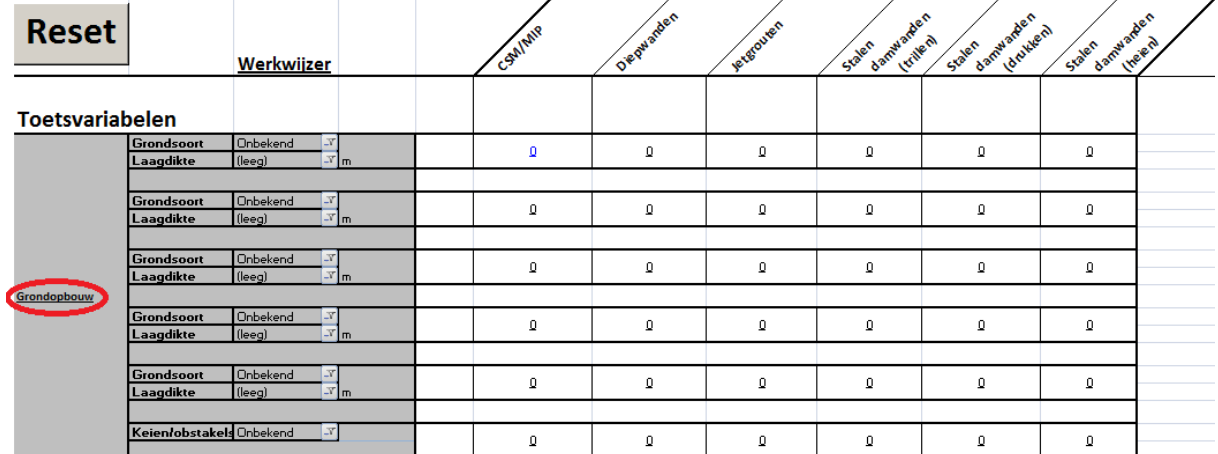

**Figuur 4 Verwijzing uitleg grondopbouw**

٦

### Deel 1: Toetsvariabelen

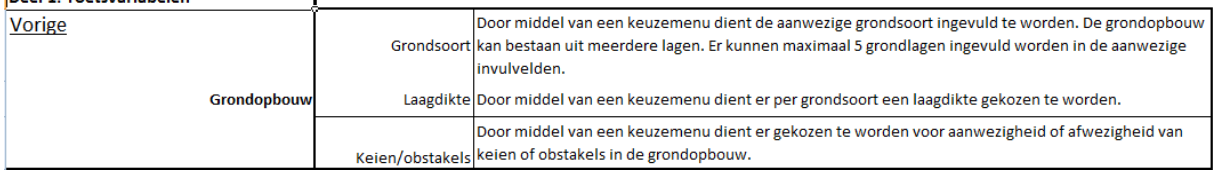

**Figuur 5 Uitleg grondopbouw**

## **Grondopbouw pilotproject Nereda Utrecht:**

| m NAP       |                | <b>Grondsoort</b>                   |
|-------------|----------------|-------------------------------------|
| van         | tot            |                                     |
| $+2,0$ (MV) | $+1,2$         | Zandige klei                        |
| $+1,2$      | $-0.3$         | <b>Kleiig zand</b>                  |
| $-0,3$      | $-1,5$<br>Veen |                                     |
| $-1,5$      | $-4,5$         | Zand matig gepakt                   |
| $-4,5$      | $-5,5$         | Zand los gepakt                     |
| $-5,5$      | $-9,5$         | Zand matig gepakt                   |
|             |                |                                     |
|             |                |                                     |
| 1.90        |                |                                     |
|             |                |                                     |
| 1.20        |                | ////////// <sub>/Zandige klei</sub> |
|             |                |                                     |
|             |                |                                     |
| -0.29       |                | Kleiig zand                         |
|             |                |                                     |
|             |                |                                     |
| $-1.50$     |                | Veen                                |
|             |                |                                     |
|             |                |                                     |
|             |                |                                     |
|             |                |                                     |
|             |                | Zand matig gepakt                   |
|             |                |                                     |
| $-4.50$     |                |                                     |
|             |                |                                     |
|             |                |                                     |
|             |                |                                     |
| $-550$      |                | Zand los gepald                     |
|             |                |                                     |
|             |                | $\sim$<br>$\sim$                    |
|             |                |                                     |
|             |                | Zand matig gepakt                   |

**Figuur 6 Grondopbouw pilotproject**

De bovenste twee lagen worden afgegraven, waardoor deze niet worden meegenomen in de selectie van de bouwkuipmethode, omdat de bouwkuipbegrenzing niet in deze lagen zal worden aangebracht.

Aangezien de lagen die dieper gesitueerd zijn dan de onderkant van de bouwkuipwand, geen invloed hebben op de toepasbaarheid van de wand, dienen deze niet ingevuld te worden. Omdat het niet mogelijk is om "zand matig gepakt" en "zand los gepakt" in te vullen, is er gekozen om deze lagen samen te voegen tot de grondsoort "zand".

Vanwege de afwezigheid van keien en/of obstakels dient er "afwezig" ingevuld te worden.

| <b>Reset</b>           |                                | Werkwijzer                                            | CSMIMIP        | Dieguarden                | Jetgrouven        | Staten damwarden<br>Irrilen | State Canninarkerhan | damwarden<br>Staten | Ineen1 |
|------------------------|--------------------------------|-------------------------------------------------------|----------------|---------------------------|-------------------|-----------------------------|----------------------|---------------------|--------|
| <b>Toetsvariabelen</b> |                                |                                                       |                |                           |                   |                             |                      |                     |        |
|                        | <b>Grondsoort</b><br>Laagdikte | Veen<br>v.<br>1,25<br><b>T</b> <sub>m</sub>           | $\mathbf{\Xi}$ | $\mathbf{\underline{-1}}$ | $\mathbf{1}$      | ĵ                           | $\overline{2}$       | J                   |        |
|                        | Grondsoort<br>Laagdikte        | Zand<br>14<br>$\mathbb{F}$ m                          | $\overline{2}$ | $\overline{2}$            | $\overline{2}$    | ĵ                           | ×                    | J                   |        |
|                        | Grondsoort<br>Laagdikte        | Onbekend<br>N<br>$\mathbb{F}$ <sub>m</sub><br>(leeg)  | Q              | Q                         | Q                 | Q                           | ū                    | Q                   |        |
| Grondopbouw            |                                |                                                       |                |                           |                   |                             |                      |                     |        |
|                        | Grondsoort<br>Laagdikte        | Onbekend<br>$\mathbb{F}$ <sub>m</sub><br>(leeg)       | $\Omega$       | $\Omega$                  | Q                 | Q.                          | ū                    | Q                   |        |
|                        | <b>Grondsoort</b><br>Laagdikte | Onbekend<br>Y.<br>$\mathbb{F}$ <sub>T</sub><br>(leeg) | $\Omega$       | Q                         | $\Omega$          | o                           | ō                    | Q                   |        |
|                        | Keien/obstakels Onbekend       |                                                       | $\Omega$       | $\Omega$                  | $\mathbf{\Omega}$ | ū                           | ō                    | ū                   |        |

**Figuur 7 Invulscherm grondopbouw**

Elke score die wordt gegeven na het invullen van de variabele, wordt beargumenteerd. Dit argument kan zichtbaar worden gemaakt door te klikken op de betreffende waarde. Deze beargumentering is voor elke methode zichtbaar te maken op dezelfde manier.

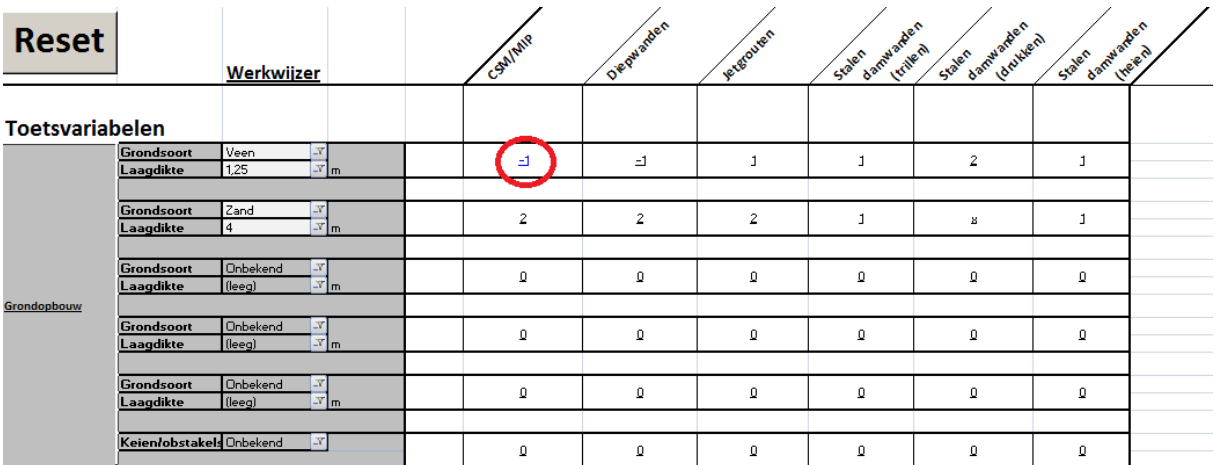

**Figuur 8 Verwijzing beargumentering waardering**

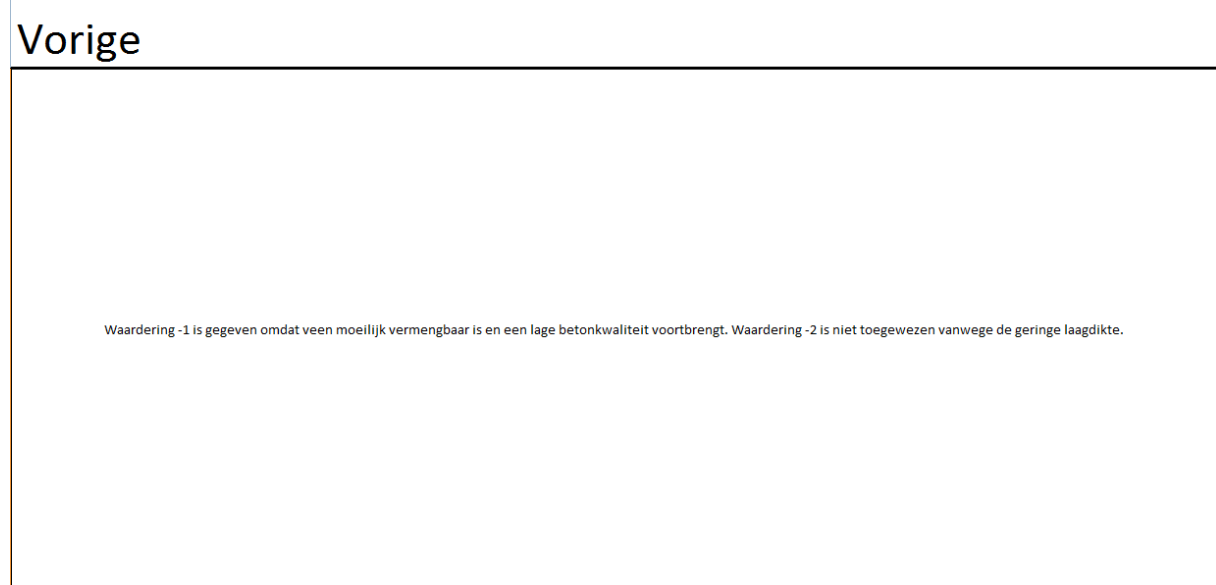

**Figuur 9 Argument waardering**

# <span id="page-12-0"></span>3.4 Grondwaterstand

Bij de toetsvariabele grondwater dient de hoogte van de grondwaterspiegel van de bouwlocatie te worden ingevoerd in meter – maaiveld. Uitleg over deze toetsvariabele kan worden teruggevonden door te klikken op "grondwater".

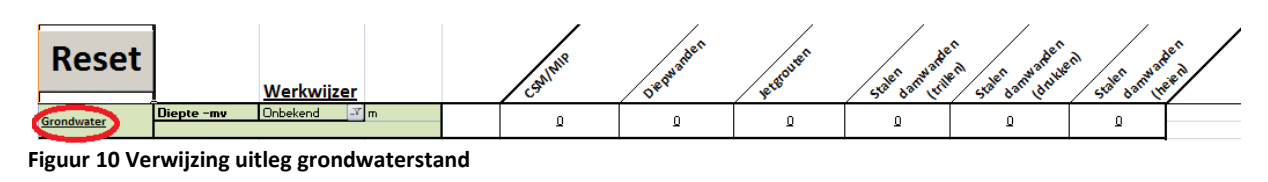

**Figuur 11 Uitleg grondwater**

Door te klikken op vorige wordt terugverwezen naar de interface van de "Tool bouwkuipselectie". De GHG op de bouwlocatie is –0.2 m NAP. Dit dient te worden ingevuld op onderstaande manier.

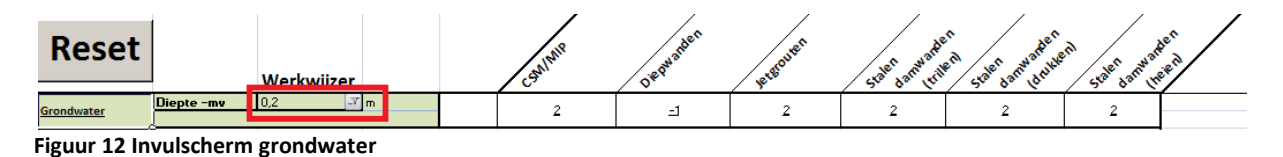

Elke score die wordt gegeven na het invullen van de variabele,wordt beargumenteerd. Dit argument kan zichtbaar worden gemaakt door te klikken op de betreffende waarde. Deze beargumentering is voor elke methode zichtbaar te maken op dezelfde manier.

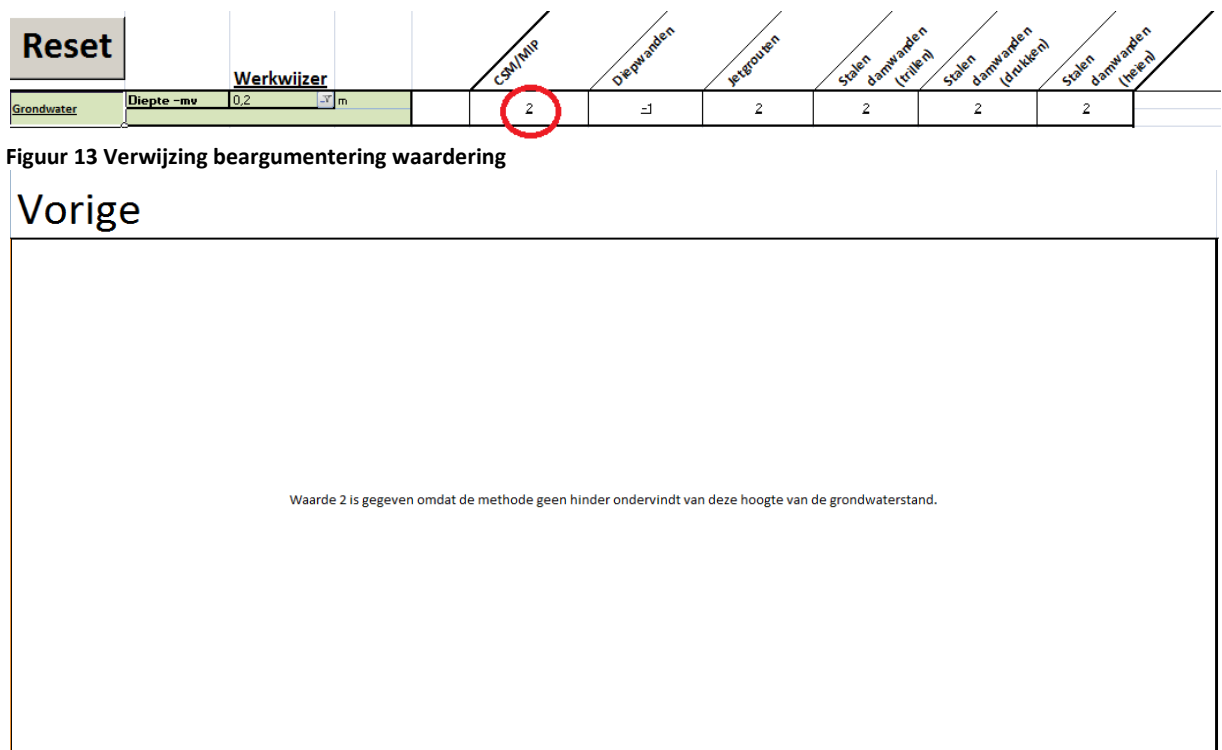

**Figuur 14 Argument waardering**

# <span id="page-13-0"></span>3.5 Uitvoering

Bij de toetsvariabele uitvoering dienen de breedte, lengte en diepte van de bouwkuip te worden ingevoerd. Daarnaast wordt er aangegeven of het vereist is om stempeling/verankering toe te passen. Uitleg over deze toetsvariabele kan worden teruggevonden door te klikken op "uitvoering".

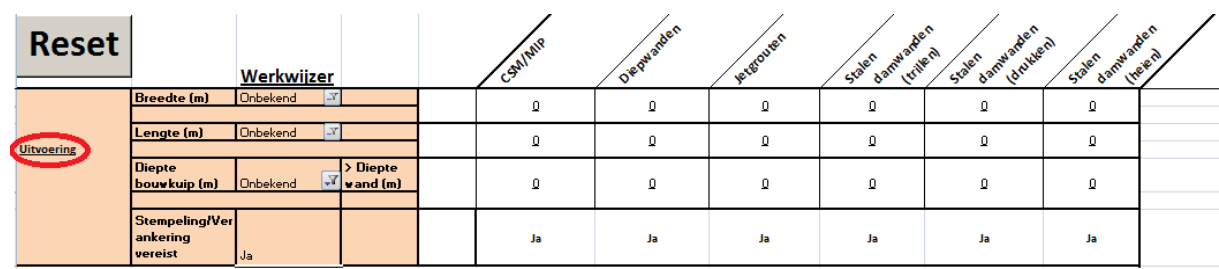

**Figuur 15 Verwijzing uitleg uitvoering**

| Vorige            |                             | Breedte (m) Door middel van een keuzemenu dient de breedte van de bouwkuip gekozen te worden.                                                                                                    |  |  |  |
|-------------------|-----------------------------|----------------------------------------------------------------------------------------------------|--|--|--|
|                   |                             | Lengte (m) Door middel van een keuzemenu dient de lengte van de bouwkuip gekozen te worden.                                                                                                    |  |  |  |
|                   |                             | Diepte bouwkuip (m) Door middel van een keuzemenu dient de diepte van de bouwkuip gekozen te worden.                                                                                                    |  |  |  |
| <b>Uitvoering</b> | Diepte wand<br>bouwkuip (m) | Wanneer er een bouwkuip gerealiseerd wordt zal de wanddiepte van de bouwkuip van belang zijn.<br>Wanneer de diepte van de bouwkuip gekozen is, zal automatisch de wanddiepte van de bouwkuip<br>aangegeven worden. Deze wanddiepte is afhankelijk van een formule. Wanneer er geen stempeling<br>vereist is (diepte bouwkuip < 4 m) zal de wanddiepte een factor 3 bedragen. Wanneer er wel<br>stempeling of verankering vereist is (diepte bouwkuip > 4 m) zal de wanddiepte een factor 2 bedragen. |  |  |  |
|                   |                             | Wanneer de bouwkuipdiepte kleiner wordt gedimensioneerd dan 4 meter is er geen stempeling of<br>verankering vereist. Als de bouwkuipdiepte groter wordt gedimensioneerd dan 4 meter is er wel<br>Stempeling vereist stempeling of verankering vereist. Dit is een vuistregel die aangehouden mag worden voor elke<br>bouwkuipmethode. Wanneer er wel stempeling vereist is, zal er rekening moeten gehouden met<br>hogere kosten daar de kosten voor de stempeling niet meegenomen zijn in de tool.  |  |  |  |

**Figuur 16 Uitleg uitvoering**

Door te klikken op vorige wordt terugverwezen naar de interface van de "Tool bouwkuipselectie".

Afmetingen bouwkuip ten behoeve van prototype Nereda:

- Breedte: 20 meter
- Lengte: 15 meter
- Diepte bouwkuip: 2 meter

Bovenstaande waardes dienen ingevuld te worden in het bijbehorende invulveld volgens figuur 17. Bij de lengte is gekozen voor 16 meter, omdat het niet mogelijk is om 15 meter in te vullen. Aan de hand van de bouwkuipdiepte zal de "Tool Bouwkuipselectie" de diepte van de wand berekenen. Deze wanddiepte wordt berekend door middel van de vuist regel: Wanneer er geen stempeling vereist is (diepte bouwkuip < 4 m) zal de wanddiepte een factor 3 bedragen. Wanneer er wel stempeling of verankering vereist is ( diepte bouwkuip > 4 m) zal de wanddiepte een factor 2 bedragen. Voor de stempeling is de vuistregel aangehouden dat deze vereist is vanaf een diepte van 4 meter.

| <b>Reset</b>      |                                      | Werkwiizer         |                           | SMIMIP | Diegwarden | <b>Le terouve</b> | Ae <sup>e</sup><br>d amware<br><b>Krite</b> m<br>Staten | damwarde.len<br>Staten | d amwarden<br>Staten |  |
|-------------------|--------------------------------------|--------------------|---------------------------|--------|------------|-------------------|---------------------------------------------------------|------------------------|----------------------|--|
|                   | <b>Breedte</b> (m)                   | 20                 |                           | $\sim$ | o          | $\sim$            | $\sim$                                                  | $\sim$                 | $\sim$               |  |
| <b>Uitvoering</b> | Lengte (m)                           | 16<br>$\mathbf{v}$ |                           | $\sim$ | $\Omega$   | $\sim$            | $\sim$                                                  |                        | $\sim$               |  |
|                   | <b>Diepte</b><br>bouwkuip (m)        |                    | <b>Diepte</b><br>rand (m) | o      | 0          | ъ.                | C.                                                      |                        | n.                   |  |
|                   | Stempeling/Ve<br>ankering<br>vereist | Nee                |                           | Nee    | <b>Nee</b> | Nee               | <b>Nee</b>                                              | <b>Nee</b>             | <b>Nee</b>           |  |

**Figuur 17 Invulscherm uitvoering**

Elke score die wordt gegeven na het invullen van de variabele wordt beargumenteerd. Dit argument kan zichtbaar worden gemaakt door te klikken op de betreffende waarde. Deze beargumentering is voor elke methode zichtbaar te maken op dezelfde manier.

| <b>Reset</b>      |                                       | Werkwijzer |                                   | Gallany    | maen<br>O'Rowal | letgrouten | Aer <sub>1</sub><br><b>Damylan</b><br><b>Kriter</b><br>Staten | damy article.nl<br>Staten | d amwart<br>Staten | Aer <sub>0</sub><br><b>ITER</b> |
|-------------------|---------------------------------------|------------|-----------------------------------|------------|-----------------|------------|---------------------------------------------------------------|---------------------------|--------------------|---------------------------------|
|                   | Breedte (m)                           | 120        |                                   |            |                 | ٠          | ÷.                                                            | ×.                        | $\sim$             |                                 |
| <b>Uitvoering</b> | Lengte (m)                            | 116        |                                   |            | Q               | ×.         | ÷                                                             | ÷.                        | -                  |                                 |
|                   | <b>Diepte</b><br>bouwkuip (m)         |            | > Diepte<br>$\mathbf{v}$ wand (m) |            | Q               | ٠          | ×,                                                            |                           | ×,                 |                                 |
|                   | Stempeling/Ver<br>ankering<br>vereist | Nee        |                                   | <b>Nee</b> | <b>Nee</b>      | <b>Nee</b> | <b>Nee</b>                                                    | <b>Nee</b>                | <b>Nee</b>         |                                 |

**Figuur 18 Verwijzing beargumentering waardering**

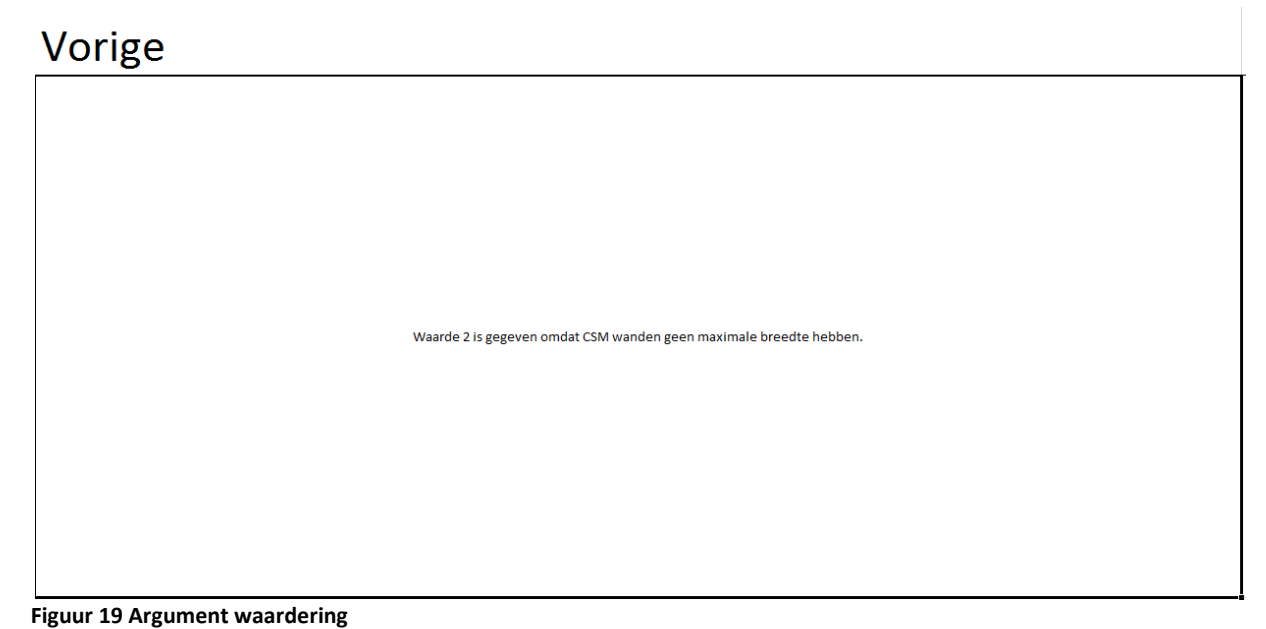

Door te klikken op vorige wordt terugverwezen naar de interface van de "Tool bouwkuipselectie".

# <span id="page-14-0"></span>3.6 Duur (definitief/tijdelijk)

Bij de toetsvariabele "duur" dient ingevuld te worden of de bouwkuip definitief of tijdelijk van aard is. Uitleg over deze toetsvariabele kan worden teruggevonden door te klikken op "duur".

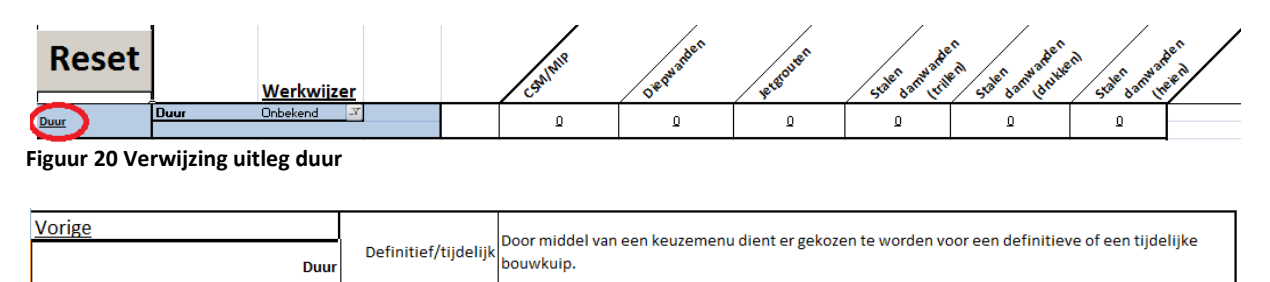

**Figuur 21 Uitleg duur**

De bouwkuip ten behoeve van het "prototype Nereda" zal definitief van aard zijn. Daarom dient er bij het betreffende invulveld "definitief" te worden ingevuld zoals weergegeven in figuur 22.

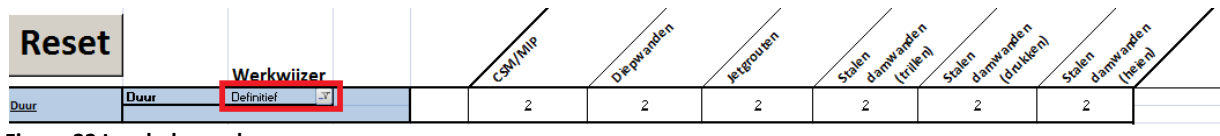

**Figuur 22 Invulscherm duur**

Elke score die wordt gegeven na het invullen van de variabele wordt beargumenteerd. Dit argument kan zichtbaar worden gemaakt door te klikken op de betreffende waarde. Deze beargumentering is voor elke methode zichtbaar te maken op dezelfde manier.

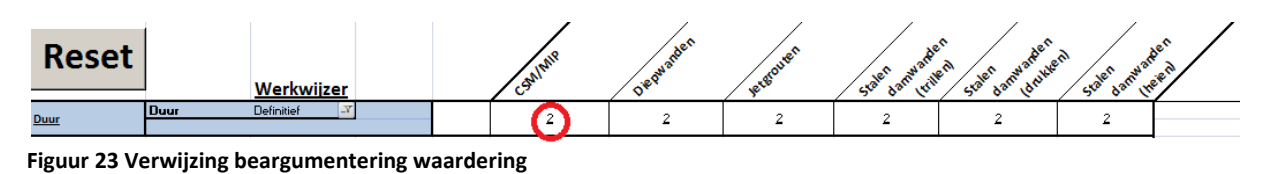

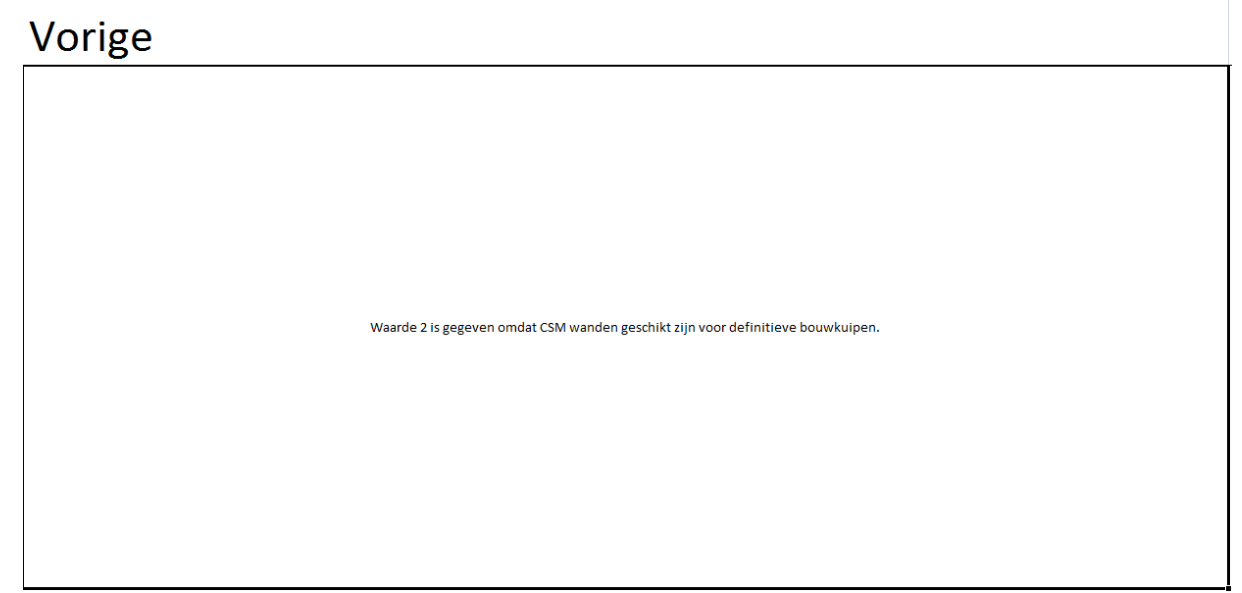

**Figuur 24 Argument waardering**

# <span id="page-16-0"></span>3.7 Omgeving

Bij de toetsvariabele omgeving dienen de gegevens van het pilotproject met betrekking tot vrije ruimte uit de as van de wand, vrije werkruimte, afstand tot belending, vrije hoogte, geluidsoverlast en trillingen ingevuld te worden. Uitleg hierover kan worden teruggevonden door te klikken op "uitvoering".

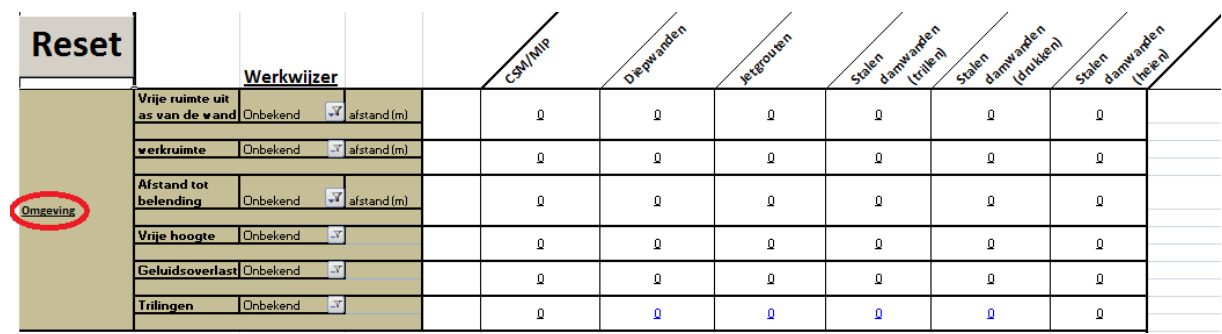

**Figuur 25 Verwijzing uitleg omgeving**

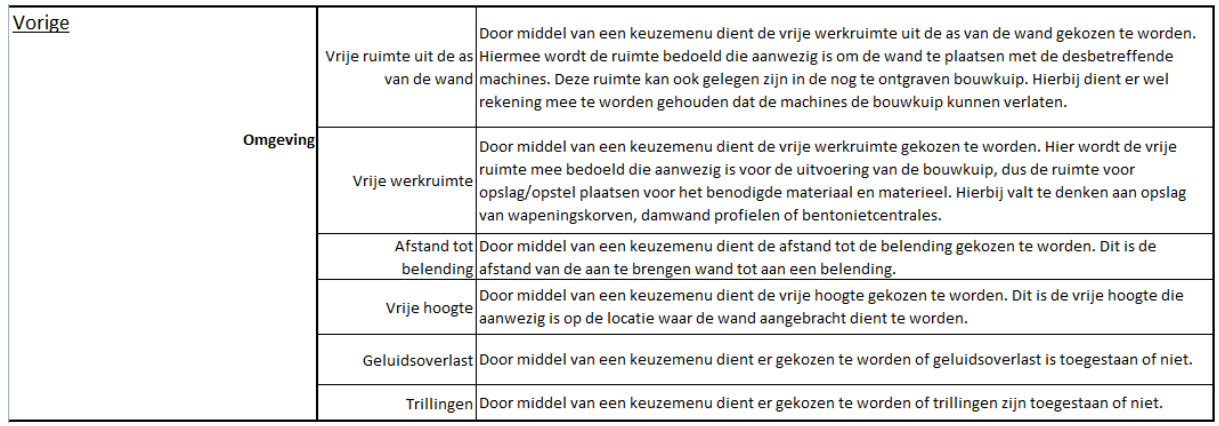

**Figuur 26 Uitleg omgeving**

Door te klikken op vorige wordt terugverwezen naar de interface van de "Tool bouwkuipselectie".

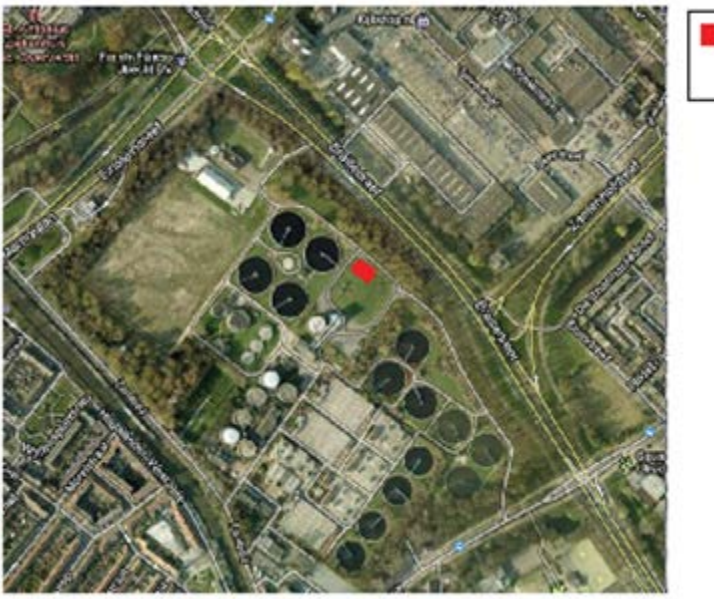

Locatie Nereda

**Figuur 27 Locatiefoto Nereda**

Voor het pilotproject dienen de onderstaande waardes ingevuld te worden:

• *Vrije ruimte uit de as van de wand:*

Voor deze variabele wordt een waarde ingevuld van >20 meter. Deze waarde staat nergens vermeld, maar wordt aangenomen op basis van bestudering van de locatiefoto. Hierop is te zien dat de bouwlocatie gelegen is aan een weg. Voor de afstand, van de weg tot de as van de wand, wordt een waarde aangehouden van 3 meter. Gedurende de uitvoering kan begonnen worden met het plaatsen van de wanden die gelegen zijn langs de weg. Hierdoor kan gewerkt worden vanuit de aan te brengen bouwkuip en wordt de vrije ruimte uit de as van de wand niet beperkt door de reeds geplaatste wand.

• *Vrije werkruimte:*

Voor deze variabele wordt een waarde ingevuld van 600 m<sup>2</sup>. Deze waarde staat nergens vermeld, maar wordt aangenomen op basis van bestudering van de locatiefoto. Op deze foto is te zien dat ten westen van de bouwlocatie een vrije werkruimte aanwezig is. Er wordt aangenomen dat deze ruimte niet geheel ter beschikking kan worden gesteld, waardoor er een vrije werkruimte wordt gekozen van 600 m<sup>2</sup>.

• *Afstand tot belending*

Voor deze variabele wordt een waarde ingevuld van 3 m. Deze waarde staat nergens vermeld, maar wordt aangenomen op basis van bestudering van de locatiefoto. Op deze foto is te zien dat ten noorden van de bouwkuip een weg loopt. Er wordt aangenomen dat er 3 meter ruimte is tussen de zijkant van de weg en de as van de wand.

• *Vrije hoogte*

Voor deze variabele wordt een waarde ingevuld van >20 m. Deze waarde staat nergens vermeld, maar wordt aangenomen op basis van bestudering van de locatiefoto. Op deze foto is te zien dat er geen objecten in de buurt aanwezig zijn die een beperking in de vrije hoogte met zich mee brengen. Hierdoor wordt een vrije hoogte aangehouden van > 20m.

• Geluidsoverlast

Voor deze variabele wordt "Toegestaan" ingevuld. Dit staat nergens vermeld, waardoor er wordt aangenomen dat geluidsoverlast is toegestaan.

• Trillingen

Voor deze variabele wordt "Toegestaan" ingevuld. Dit staat nergens vermeld, waardoor er wordt aangenomen dat trillingen zijn toegestaan.

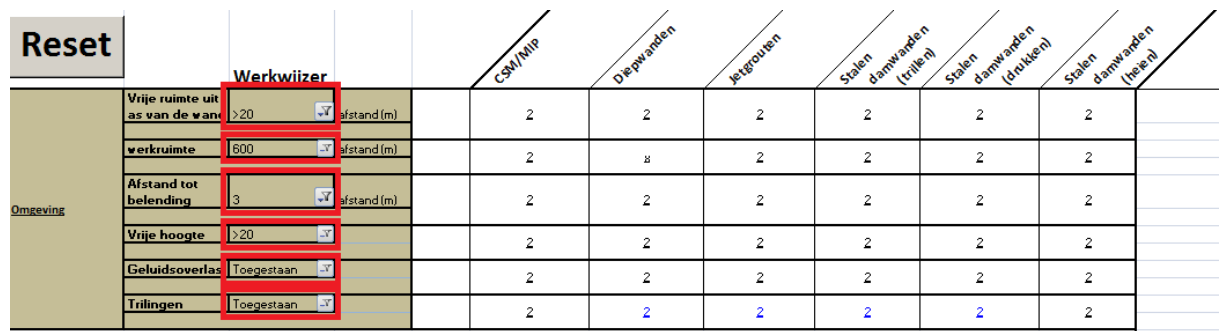

Bovenstaande waardes dienen te worden ingevuld als in figuur 28.

**Figuur 28 Invulscherm omgeving**

Elke score die wordt gegeven na het invullen van de variabele wordt beargumenteerd. Dit argument kan zichtbaar worden gemaakt door te klikken op de betreffende waarde. Deze beargumentering is voor elke methode zichtbaar te maken op dezelfde manier.

| <b>Reset</b>    | Werkwijzer                                                        | SAIMIR | O'equanden | <b>vergrouven</b> | Aen<br>d amy art le m<br>Staten | Staten antique des | Staten Jamaineen |  |
|-----------------|-------------------------------------------------------------------|--------|------------|-------------------|---------------------------------|--------------------|------------------|--|
|                 | Vrije ruimte uit<br>$\sqrt{Y}$ afstand (m)<br>as van de vand > 20 |        |            | $\sim$            | o                               |                    | n.               |  |
|                 | 600<br>$\overline{X}$ afstand (m)<br>verkruimte                   |        | и.         | $\sim$            |                                 |                    |                  |  |
| <b>Omgeving</b> | Afstand tot<br>$\sqrt{Y}$ afstand (m)<br>belending                |        |            |                   | ×                               |                    |                  |  |
|                 | $\rightarrow 20$<br><b>Vrije hoogte</b>                           | $\sim$ |            | $\sim$            |                                 |                    |                  |  |
|                 | Geluidsoverlast Toegestaan<br>$\mathcal{N}$                       | ÷.     |            | 2                 |                                 |                    |                  |  |
|                 | Toegestaan<br>$\mathbb{R}^n$<br><b>Trilingen</b>                  |        |            |                   |                                 |                    |                  |  |

**Figuur 29 Verwijzing beargumentering waardering**

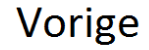

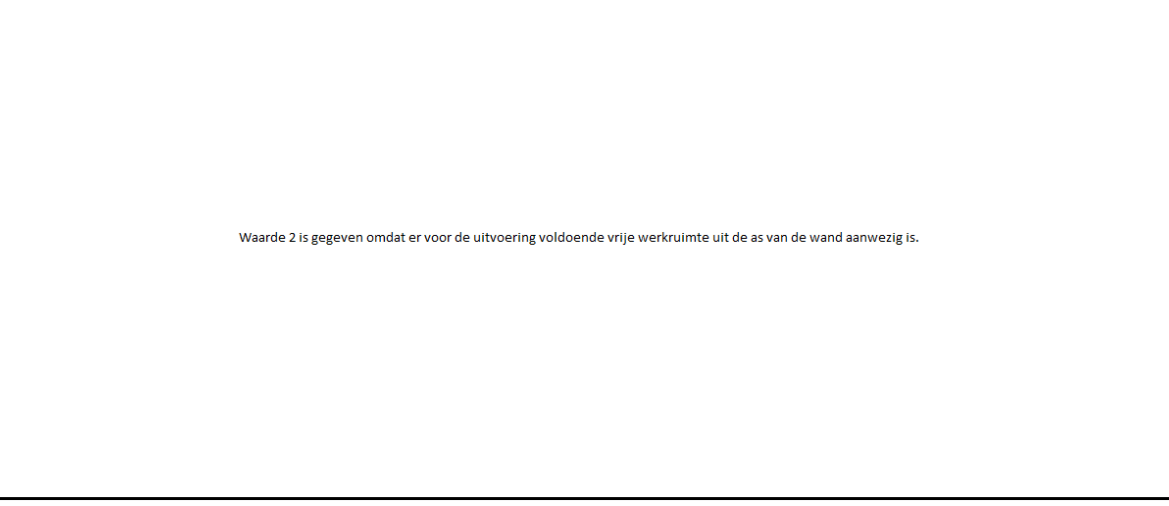

**Figuur 30 Argument waardering**

# <span id="page-19-0"></span>3.8 Waardering toepasbaarheid

Nadat alle toetsvariabelen zijn ingevuld wordt er een waardering voor de toepasbaarheid gegeven zoals in figuur 31. Deze waarde wordt gecreëerd door alle scores per methode bij elkaar op te tellen en te delen door het aantal variabelen. Indien er bij een variabele "onbekend"wordt ingevuld, krijgt deze een waardering 0. Deze score wordt niet meegenomen in de berekening van het gemiddelde. De waardering van de toepasbaarheid ligt tussen de waardes 2 en -2, of heeft score "x". Hoe hoger de waarde, hoe beter de methode toepasbaar is. Indien de waarde "x"verschijnt is de methode niet toepasbaar op de betreffende bouwlocatie.

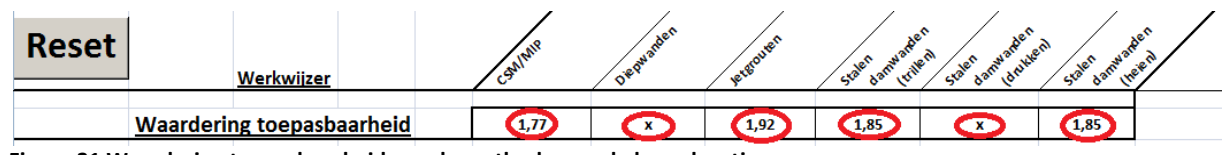

**Figuur 31 Waardering toepasbaarheid van de methoden op de bouwlocatie**

*Toelichting score per methode:*

• CSM/MIP

CSM/MIP wanden hebben een toepasbaarheid waardering van 1.77. Dit houdt in dat de methode zeer goed kan worden toegepast op de beschreven locatie.

• Diepwanden

Diepwanden hebben toepasbaarheid waardering "x". Dit houdt in dat de methode niet kan worden toegepast op de beschreven locatie. Door in de interface te zoeken waar de methode de waarde "x"heeft gescoord, kan nagegaan worden waardoor de methode niet toepasbaar is. In het geval van diepwanden komt dit door het gebrek aan vrije werkruimte, zie figuur 32.

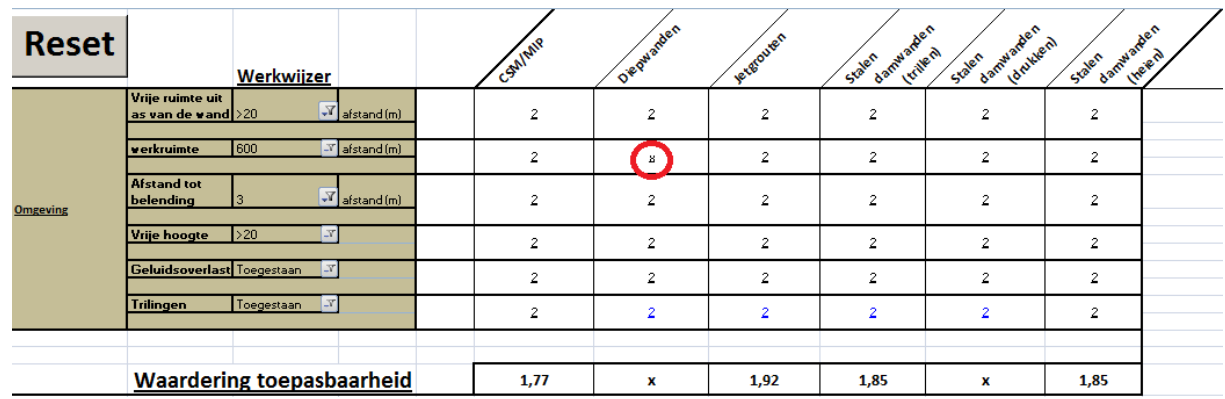

**Figuur 32 Waardering "x" diepwanden**

• Jetgrouten

Jetgroutwanden hebben een toepasbaarheid waardering van 1.92. Dit houdt in dat de methode zeer goed kan worden toegepast op de beschreven locatie. Jetgroutwanden hebben de hoogste waardering, maar de selectie van de "meest geschikte" bouwkuipmethode hangt, naast de waardering van de toepasbaarheid, ook af van de productietijd, productiekosten, risico's en voor- en nadelen. Hierdoor kan er beslist worden om niet te kiezen voor de methode met de hoogste score. Dit wordt later in dit rapport beschreven.

• Stalen damwanden (trillen)

Stalen damwanden (trillen) hebben een toepasbaarheid waardering gekregen van 1.85. Dit houdt in dat de methode zeer goed kan worden toegepast op de beschreven locatie.

• Stalen damwanden (drukken)

Het drukken van stalen damwanden heeft een toepasbaarheid waardering "x". Dit houdt in dat methode niet kan worden toegepast op de beschreven locatie. Door in de interface te zoeken waar de methode waarde "x"heeft gescoord, kan worden bekeken waardoor de methode niet toepasbaar is. In het geval van het drukken komt dit door de aanwezigheid van de zandlaag van 4 meter dik, zie figuur 33.

| <b>Reset</b>           |                                | Werkwijzer                                                       | CSMIMIP        | Diegwarden     | Je refouren    | damwarden<br>Irrilen<br>Staten | State & annuantechem | damwarden<br>Staten | <b>Ine</b> rent |
|------------------------|--------------------------------|------------------------------------------------------------------|----------------|----------------|----------------|--------------------------------|----------------------|---------------------|-----------------|
| <b>Toetsvariabelen</b> |                                |                                                                  |                |                |                |                                |                      |                     |                 |
|                        | <b>Grondsoort</b><br>Laagdikte | Veen<br>$\mathcal{N}$<br>1,25<br>$\mathbb{F}$ <sub>Im</sub>      | Ξ              | -1             | 1              |                                | $\overline{2}$       | 1                   |                 |
|                        | Grondsoort<br>Laagdikte        | Zand<br>4<br>$\mathbb{F}$ <sub>Im</sub>                          | $\overline{2}$ | $\overline{2}$ | $\overline{2}$ |                                | Β.                   |                     |                 |
|                        | Grondsoort<br>Laagdikte        | Onbekend<br>$\mathcal{N}$<br>$\mathbb{F}$ <sub>m</sub><br>(leeg) | ū              | ō              | Q              | Q                              | ū                    | ō                   |                 |
| Grondopbouw            |                                |                                                                  |                |                |                |                                |                      |                     |                 |
|                        | Grondsoort<br>Laagdikte        | Onbekend<br>$\mathcal{N}$<br>$\mathbb{F}$ <sub>m</sub><br>(leeg) | Q              | $\Omega$       | $\Omega$       | Q                              | Q                    | Q                   |                 |
|                        | <b>Grondsoort</b><br>Laagdikte | Onbekend<br>$\mathcal{N}$<br>$\mathbb{F}$ <sub>m</sub><br>(leeg) | Q.             | Q              | Q              | Q                              | Q                    | ō                   |                 |
|                        | Keienłobstakels Onbekend       | $\vert x \vert$                                                  | ū              | ū              | Q              | o                              | ū                    | ū                   |                 |

**Figuur 33 Waardering "x" stalen damwanden (drukken)**

• Stalen damwanden (heien)

Stalen damwanden hebben een toepasbaarheid waardering gekregen van 1.85. Dit houdt in dat de methode zeer goed kan worden toegepast op de beschreven locatie.

## <span id="page-21-0"></span>3.9 Tijd

In het overzicht tijd wordt beschreven hoeveel tijd benodigd is voor het aanbrengen van de bouwkuip. Dit is de tijd die nodig is voor het aanbrengen van de wand, dus zonder het ontgraven en het aanbrengen van de stempeling. Deze waarde is tot stand gekomen door het oppervlak van de wand te delen door de gemiddelde productie per dag, plus de aan- en afvoer van materiaal en materieel. De gegevens die benodigd zijn voor het berekenen van het wandoppervlak zijn afkomstig van de reeds ingevulde toetsvariabele "uitvoering". Uitleg over de tijd kan worden teruggevonden door te klikken op "tijd".

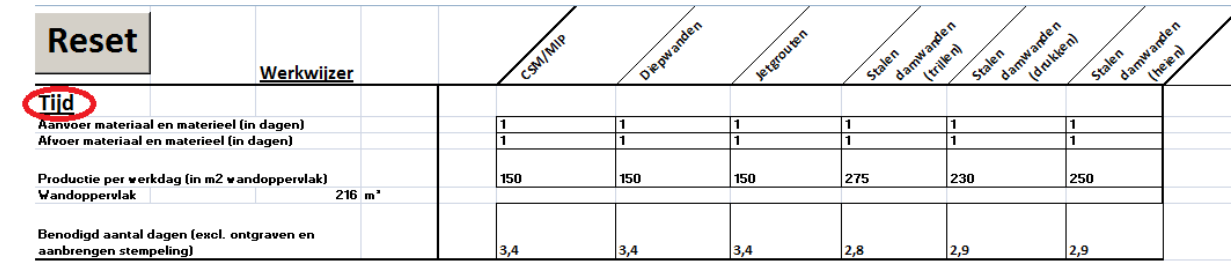

**Figuur 34 Verwijzing uitleg tijd**

#### Vorige Deel 2: Benodigde tijd

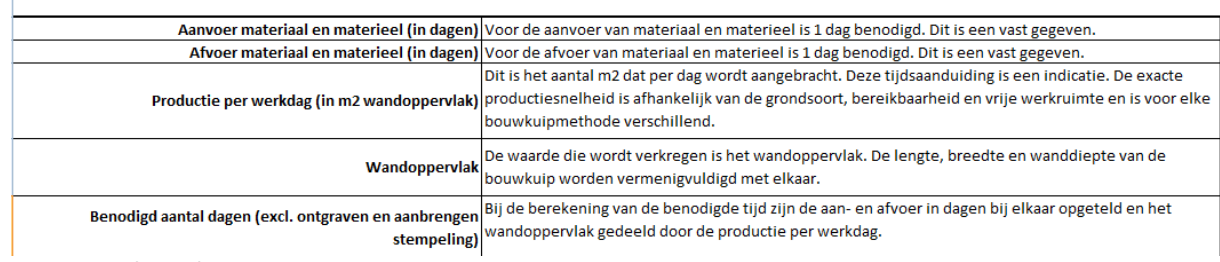

## **Figuur 35 Uitleg tijd**

Door te klikken op vorige wordt terugverwezen naar de interface van de "Tool bouwkuipselectie".

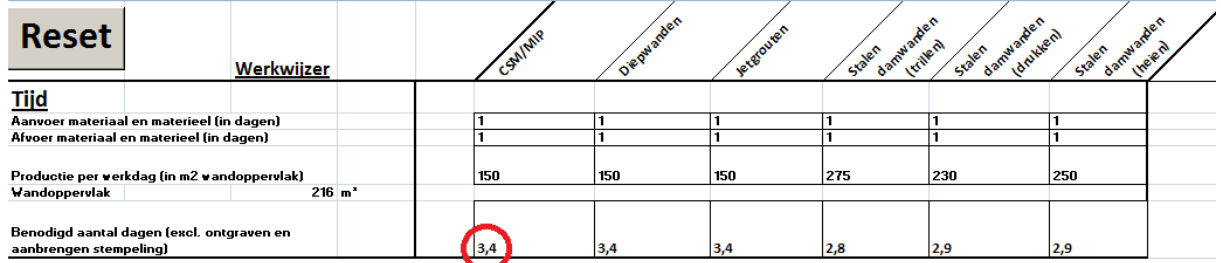

### **Figuur 36 Benodigde productietijd**

Uit figuur 36 valt op te maken dat het trillen van stalen damwanden de snelste methode is. De methode diepwanden en stalen damwanden (drukken) kunnen vanwege het feit dat ze niet toepasbaar zijn in dit pilotproject buiten beschouwing worden gelaten.

Het trillen van stalen damwanden is de snelste methode, maar de selectie van de "meest geschikte" bouwkuipmethode, hangt naast productietijd ook af van de waardering van toepasbaarheid, productiekosten, risico's en voor- en nadelen. Hierdoor kan er beslist worden om niet te kiezen voor de methode met de kortste productietijd. Dit wordt later in dit rapport beschreven.

Bij de gegeven waarden dient er rekening gehouden te worden, dat er gebruik gemaakt wordt van gemiddelden. Zodoende is de waarde een indicatie, en geen exact gegeven.

## <span id="page-22-0"></span>3.10 Kosten

In het overzicht kosten worden de financiële aspecten van de bouwkuipmethoden beschreven. Er wordt per methode aangegeven welke kosten het aanbrengen van de bouwkuip met zich meebrengt. De kosten komen tot stand door het wandoppervlak te vermenigvuldigen met de kosten per m<sup>2</sup>, plus de eenmalige kosten. Daarnaast is er nog verschil gemaakt tussen een definitieve wand of een tijdelijke wand. De gegevens die benodigd zijn voor het berekenen van het wandoppervlak zijn afkomstig van de reeds ingevulde toetsvariabele "uitvoering". Uitleg over de kosten kan worden teruggevonden door te klikken op "kosten".

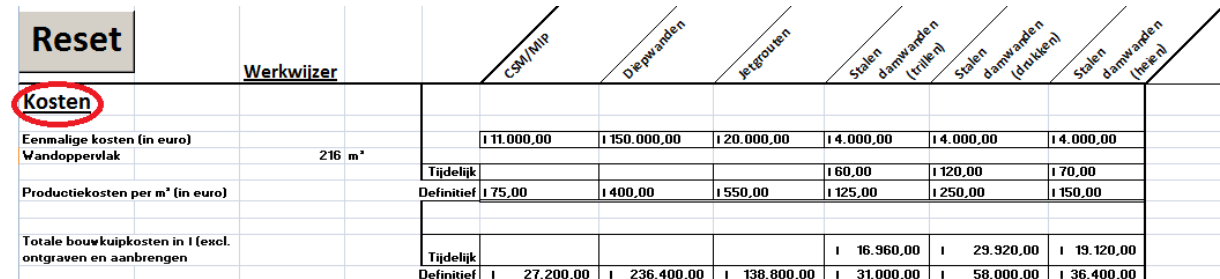

**Figuur 37 Verwijzing uitleg kosten**

### Vorige Deel 3: Kosten

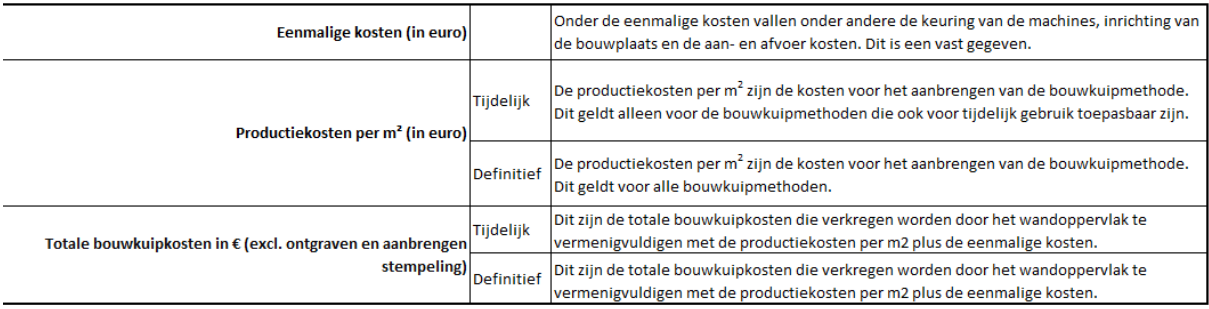

**Figuur 38 Uitleg kosten**

Door te klikken op vorige wordt terugverwezen naar de interface van de "Tool bouwkuipselectie".

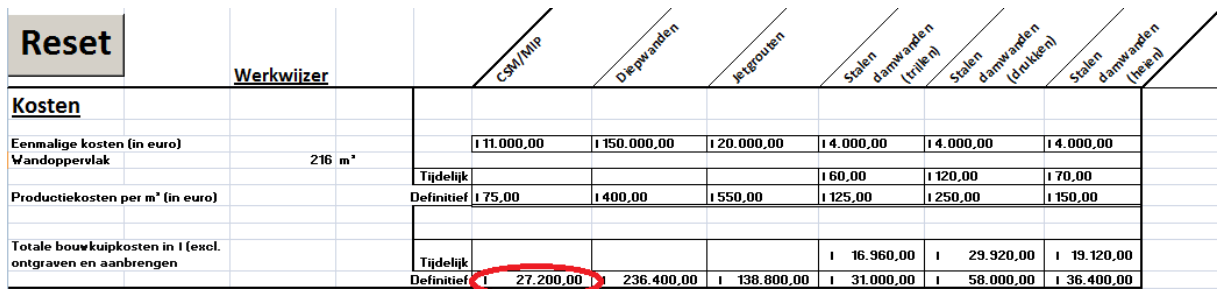

### **Figuur 39 Productiekosten**

Uit figuur 39 valt op te maken dat de bouwkuipmethode CSM/MIP de goedkoopste methode is. De methode diepwanden en stalen damwanden (drukken) kunnen vanwege het feit dat ze niet toepasbaar zijn in dit pilotproject buiten beschouwing worden gelaten.

Het toepassen van CSM/MIP wanden is de goedkoopste methode, maar de selectie van de "meest geschikte" bouwkuipmethode hangt naast de productiekosten ook af van de waardering van toepasbaarheid, productietijd, risico's en voor- en nadelen. Hierdoor kan beslist worden om niet te kiezen voor de goedkoopste methode. Dit wordt later in dit rapport beschreven.

Bij de gegeven waarden dient er rekening gehouden te worden, dat er gebruik gemaakt wordt van gemiddelden. Zodoende is de waarde een indicatie, en geen exact gegeven.

## <span id="page-23-0"></span>3.11 Overzicht

In het overzicht staan de aspecten weergegeven waarop de bouwkuipselectie is gebaseerd. Hierin staat de waardering voor de toepasbaarheid, de benodigde tijd, de productiekosten, de voor- en nadelen en de risico's. Daarnaast staan er algemene risico's beschreven. De risico's en voor- en nadelen kunnen worden bekeken door te klikken op de doorverwijzingen.

Door dit overzicht kan op een snelle manier een afweging worden gemaakt tussen de verschillende methoden. Uitleg over het overzicht kan worden teruggevonden door te klikken op overzicht.

| Overzicht |                           |                              | <b>SALLARY</b>  |                 | ۰.<br>$a^{0}$     | $x^2$<br>Cy dien<br><b>Sheri</b> | Gaslen          | A <sup>ct</sup> |  |
|-----------|---------------------------|------------------------------|-----------------|-----------------|-------------------|----------------------------------|-----------------|-----------------|--|
|           | Waardering toepasbaarheid |                              | 1,77            | 52              | 1,92              | 1,85                             |                 | 1,85            |  |
|           | Tijd (in dagen)           |                              | 3.4             | 3,4             | 3,4               | 2,8                              | 2,9             | 2.9             |  |
|           |                           | Kosten (in euro's) Tijdelijk |                 |                 |                   | 16.960,00                        | 29.920,00       | 19.120,00       |  |
|           |                           | <b>Definitie</b>             | 27.200,00       | 236.400,00      | 138.800,00        | 31.000,00                        | 58.000,00       | 36.400,00       |  |
|           |                           |                              | Voordelen       | Voordelen       | Voordelen         | <u> Voordelen</u>                | Voordelen       | Voordelen       |  |
|           |                           |                              | Nadelen         | Nadelen         | Nadelen           | Nadelen                          | Nadelen         | Nadelen         |  |
|           |                           |                              | <b>Bisico's</b> | <b>Bisico's</b> | <b>Bisico's</b>   | <b>Bisico's</b>                  | <b>Bisico's</b> | Bisico's        |  |
|           |                           |                              |                 |                 | Algemene Risico's |                                  |                 |                 |  |

**Figuur 40 Verwijzing uitleg overzicht**

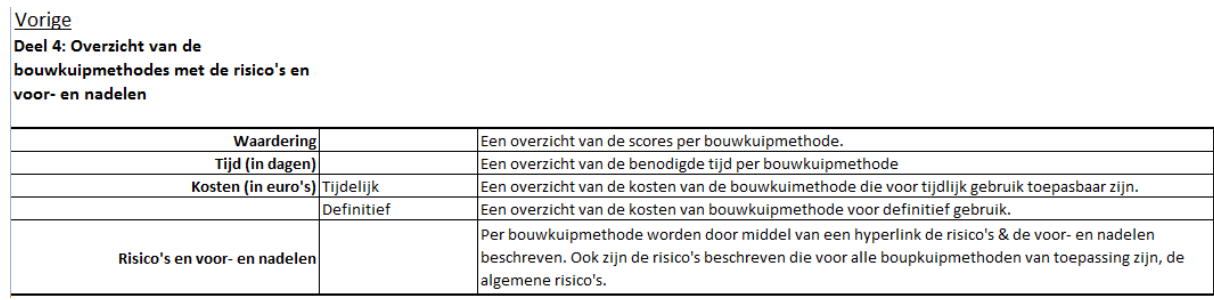

## **Figuur 41 Uitleg overzicht**

Door te klikken op vorige wordt terugverwezen naar de interface van de "Tool bouwkuipselectie".

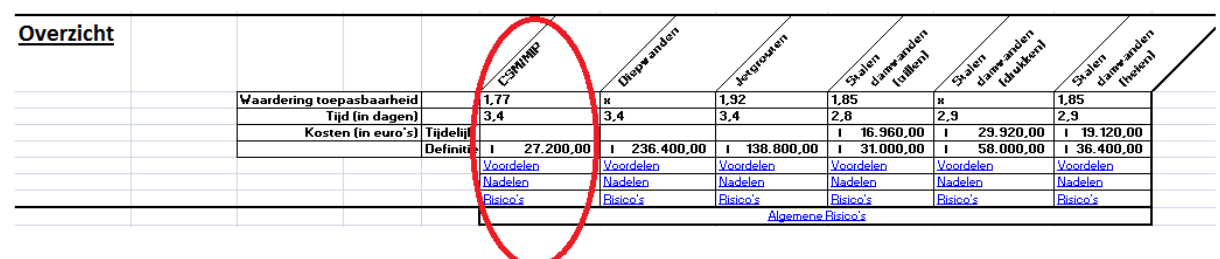

**Figuur 42 Overzicht per bouwkuipmethode**

# <span id="page-24-0"></span>3.12 Conclusie

Op basis van het overzicht dat is gegeven in figuur 42 kan de "meest geschikte" bouwkuipmethode worden geselecteerd. Hierin staan de aspecten weergegeven waarop de bouwkuipselectie is gebaseerd.

Uit het overzicht kan in eerste instantie worden geconcludeerd dat de methoden diepwanden en het drukken van stalen damwanden afvallen. Dit komt vanwege de "x" bij de waardering toepasbaarheid. Naar aanleiding van de waardering toepasbaarheid kan worden gesteld dat jetgrouten het hoogste scoort, gevolgd door het trillen en heien van stalen damwanden. Als echter de productiekosten van jetgrouten worden vergeleken met de productiekosten van trillen of heien van stalen damwanden, valt op dat de kosten van jetgrouten veel hoger zijn. De voordelen, nadelen en de risico's zijn echter in deze projectspecifieke locatie nagenoeg gelijk.

Op basis hiervan kan worden geconcludeerd dat de hogere waardering toepasbaarheid niet opweegt tegen het grote prijsverschil en daardoor de methode jetgrouten afvalt.

Als het trillen en heien van stalen wanden met elkaar vergeleken worden is te zien dat de methoden dezelfde waardering toepasbaarheid hebben. Het trillen van stalen damwanden neemt echter minder tijd in beslag, is goedkoper en heeft als voordeel dat het nauwkeuriger is en minder overlast met zich meebrengt. Op basis hiervan kan worden geconcludeerd dat het heien van stalen damwanden afvalt.

Als laatste worden de methoden CSM/MIP wanden en het trillen van stalen damwanden vergeleken. Als er gekeken wordt naar de waardering toepasbaarheid kan worden gesteld dat het trillen van stalen damwanden hoger scoort dan het toepassen van CSM/MIP wanden. Daarnaast neemt het trillen van stalen damwanden minder productietijd in beslag. Het toepassen van CSM/MIP wanden is echter goedkoper dan het trillen van stalen damwanden.

Gesteld kan worden dat het geringe prijsverschil niet opweegt tegen de hogere waardering toepasbaarheid en de kortere productietijd. Hieruit volgt dat de het trillen van stalen damwanden de "meest geschikte" bouwkuipmethode is voor het pilotproject.

Geconcludeerd kan worden dat de het trillen van stalen damwanden de "meest geschikte" bouwkuipmethode is voor het pilotproject.

Hierbij is rekening gehouden met de projectspecifieke variabelen grondopbouw, grondwater, uitvoering, duur, omgeving en de daarbij horende productietijd, productiekosten, risico's en voor- en nadelen.

De keuze voor het trillen van stalen damwanden komt overeen met de daadwerkelijk gekozen bouwkuipmethode, waardoor de werking van de "Tool Bouwkuipbegrenzing" is geverifieerd.

# <span id="page-25-0"></span>4 WERKWIJZWER "HORIZONTALE BOUWKUIPBEGRENZING."

Naast het selecteren van de "meest geschikte" verticale bouwkuipmethode is de "Tool Bouwkuipmethode" ook in staat om de "meest geschikte" horizontale bouwkuipbegrenzing te selecteren. Als pilot wordt hetzelfde project gebruikt.

## **Uitvoering**

Om het mogelijk te maken de Nereda® tank in den droge te bouwen is een voorziening nodig. Een bemaling is niet mogelijk gezien de doorlooptijd van de vergunning die hier mee gemoeid gaat. Voor het bouwen zal een bouwkuip van damwanden met een afsluitende laag gemaakt moeten worden. Voor het creëren van de afsluitende laag zijn twee mogelijkheden:

- Onderwater beton.
- Waterglasinjectie.

De optie met onderwater beton is het minst aantrekkelijk gezien de 28 dagen uithardingstijd die benodigd is voor de kuip kan worden droog gezet. Met het toepassen van waterglasinjectie kan de kuip binnen enkele dagen worden droog gezet. Het gebruik van een klokpomp is voldoende om de kuip droog te houden.

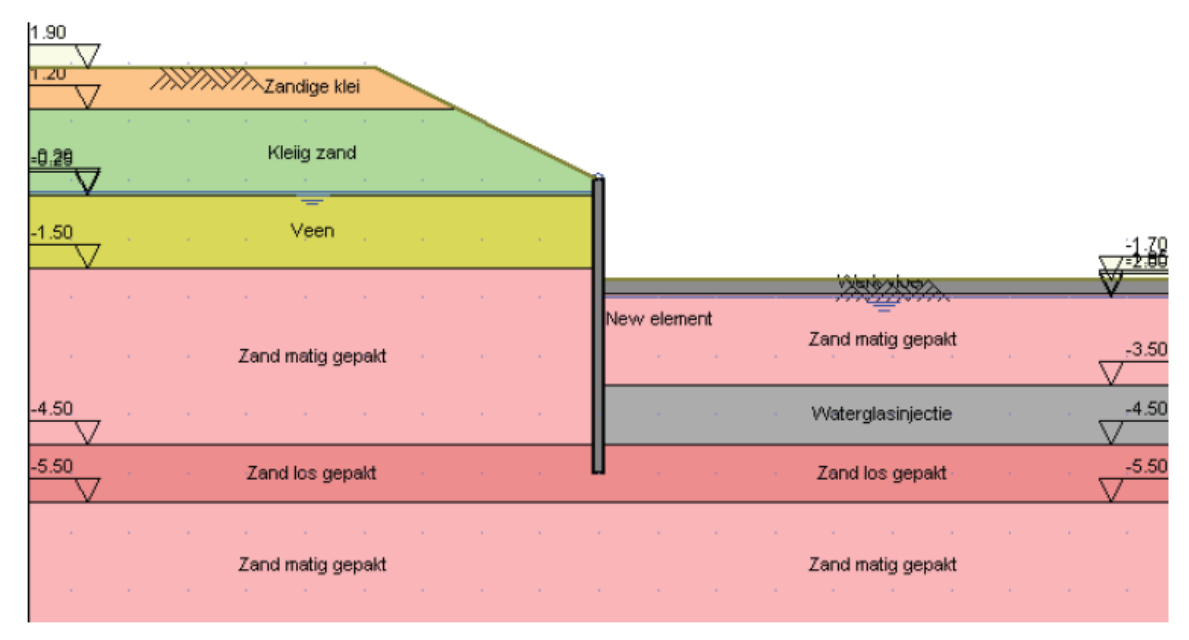

**Figuur 43 Doorsnede bouwkuip**

# <span id="page-26-0"></span>4.1 Opbarstgevaar

Bij het realiseren van bouwkuipen dient altijd rekening te worden houden met opbarstgevaar. Het opbarsten van een bouwkuip kan grote nadelige gevolgen hebben. Door het invullen van de projectspecifieke gegevens wordt aangegeven of er opbarstgevaar aanwezig is. Meer uitleg over opbarstgevaar kan worden teruggevonden door te klikken op opbarstgevaar.

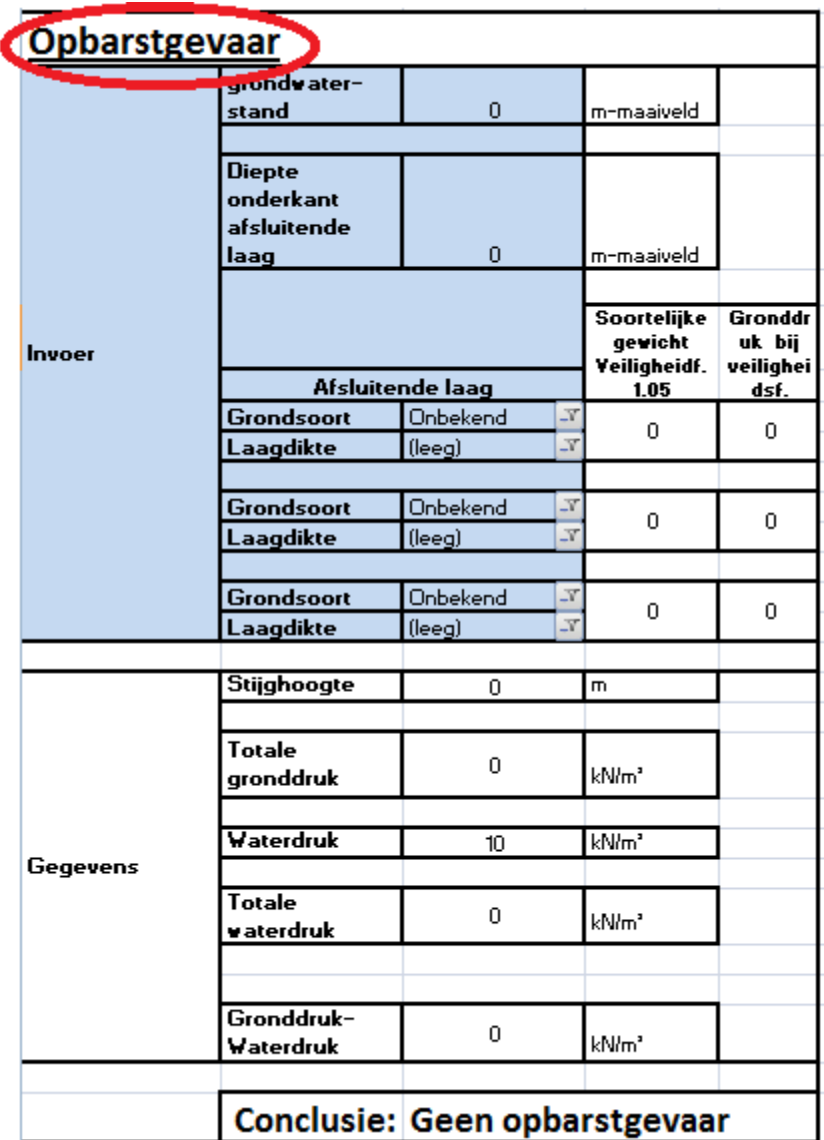

**Figuur 44 Verwijzing uitleg opbarstgevaar**

| <b>Vorige</b>                            |                                                                                                    |
|------------------------------------------|----------------------------------------------------------------------------------------------------|
| Deel 5: Opbarstgevaar                    |                                                                                                    |
|                                          | Diepte grondwaterstand (m-mv) Dit is de grondwaterstand op de desbetreffende locatie t.o.v. het maaiveld en dient ingevuld te worden.                                                                                                    |
| Diepte onderkant afsluitende laag (m-mv) | Dit is de diepte van de onderkant van de afsluitende laag op de desbetreffende locatie t.o.v. het maaiveld en dient ingevuld<br>te worden.                                                                                                    |
| Grondsoort                               | Door middel van een keuzemenu dient de aanwezige grondslag, die zich boven de afsluitende laag en onder het<br>ontgravingsniveau bevindt, ingevuld te worden. De grondopbouw kan bestaan uit meerdere lagen. Er kunnen maximaal 3<br>grondlagen ingevuld worden in de aanwezige invulvelden. 1 Laag hiervan dient gebruikt te worden om de afsluitende laag te<br>beschrijven. |
|                                          | Laagdikte Door middel van een keuzemenu dient er per grondsoort de laagdikte gekozen te worden.                                                                                                    |
| Gronddruk                                | Na invulling van de grondsoort en de laagdikte zal de gronddruk uitgerekent worden door de laagdikte te vermenigvuldigen<br>met het volumegewicht van de desbetreffende grondsoort.                                                                                                    |
| <b>Stijghoogte</b>                       | Wanneer de diepte van de onderkant van de afsluitende laag en de diepte van de grondwaterstand ingevuld zijn rekent het<br>programma de stijghoogte uit door de diepte van de afsluitende laag af te trekken van de diepte van de grondwaterstand.                                                                                                    |
|                                          | Totale gronddruk De totale gronddruk is de som van de gronddruk van alle ingevulde grondsoorten.                                                                                                    |
|                                          | Waterdruk De waterdruk is 10 kN/m <sup>3</sup> . Dit is een vast gegeven.                                                                                                    |
|                                          | Totale waterdruk De totale waterdruk wordt verkregen door de waterdruk te vermenigvuldigen met de stijghoogte.                                                                                                    |
| Gronddruk-waterdruk                      | Wanneer deze waarde negatief is zal er sprake zijn van opbarstgevaar. Als de waarde positief is is er geen sprake zijn van<br>opbarstgevaar.                                                                                                    |
|                                          | Conclusie Conclusie of er sprake is van opbarstgevaar of niet.                                                                                                    |

**Figuur 45 Uitleg opbarstgevaar**

Door te klikken op vorige wordt terugverwezen naar de interface van de "Tool bouwkuipselectie".

Om te berekenen of er sprake is van opbarstgevaar dienen de projectspecifieke gegevens ingevuld te worden.

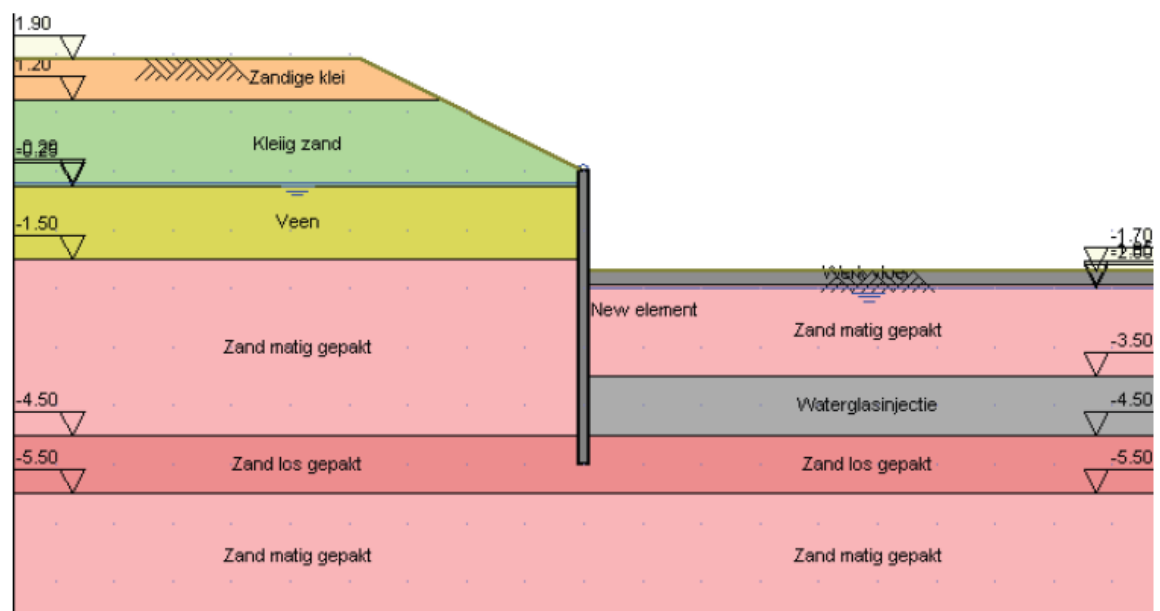

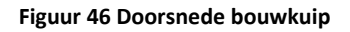

• Grondwaterstand

Bij grondwaterstand dient de hoogte van de grondwaterspiegel in meters-maaiveld ingevoerd te worden. In het pilotproject is dit 0.2m –mv.

- Diepte onderkant afsluitendelaag Hierbij dient de diepte van de afsluitende laag te worden ingevoerd. Dit kan zowel de laag zijn waarin waterglas is geïnjecteerd, het onderwaterbeton of een natuurlijke afsluitende laag. In het pilotproject is dat 4.5 m-mv.
- Afsluitende laag Hierin dienen de gegevens van de afsluitende laag ingevoerd te worden. In dit geval de laag van de waterglasinjectie.

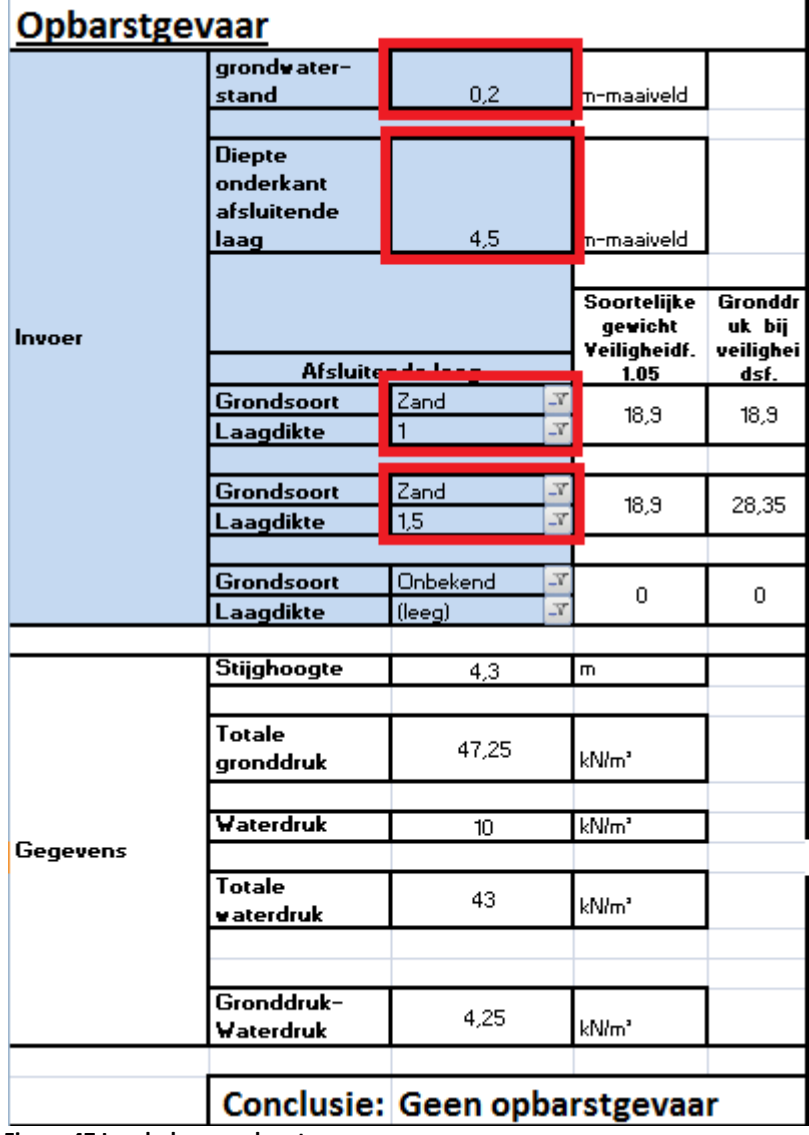

Hierna kunnen de gegevens worden ingevoerd zoals in figuur 47.

**Figuur 47 Invulscherm opbarstgevaar**

Nadat de gegevens zijn ingevoerd verschijnt bij conclusie of er sprake is van opbarstgevaar of niet. Indien er geen sprake is van opbarstgevaar dient er niet verder te worden gegaan. De horizontale bouwkuipbegrenzing zoals is ingevuld in figuur 47 voldoet dan. In het pilotproject is de waterglasinjectie laag direct ingevuld, waardoor als conclusie gegeven wordt dat er geen opbarstgevaar aanwezig is. Het vervolg wordt echter wel doorlopen.

# <span id="page-29-0"></span>4.2 Gegevens ondergrond

Door het invullen van de grondsoort van de ondergrond, wordt bepaald of het mogelijk is om de verschillende methodes toe te passen. De grondsoort waarin, in het geval van waterglasinjectie, of de grondsoort waarop, in het geval van onderwaterbeton, dient hierbij te worden ingevuld. Uitleg over de horizontale bouwkuipbegrenzing kan worden teruggevonden door te klikken op horizontale bouwkuipbegrenzing.

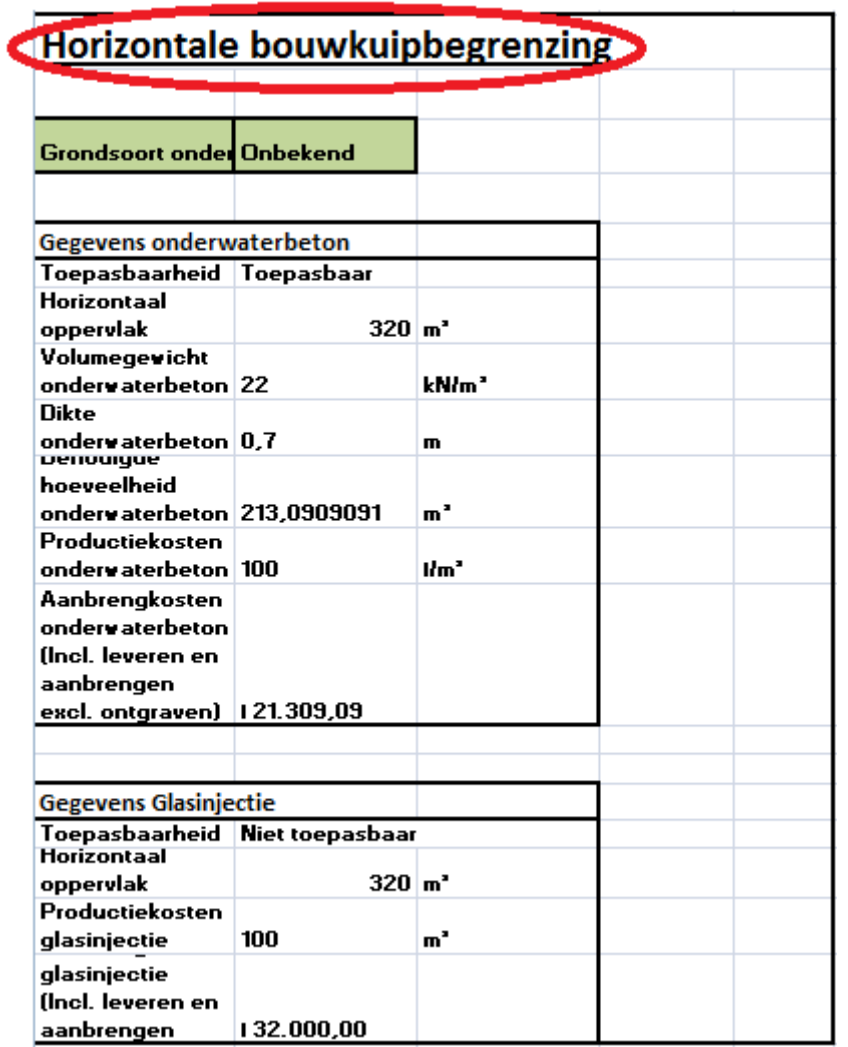

**Figuur 48 Verwijzing uitleg horizontale bouwkuipbegrenzing**

Vorige<br>Deel 6: Horizontale

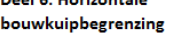

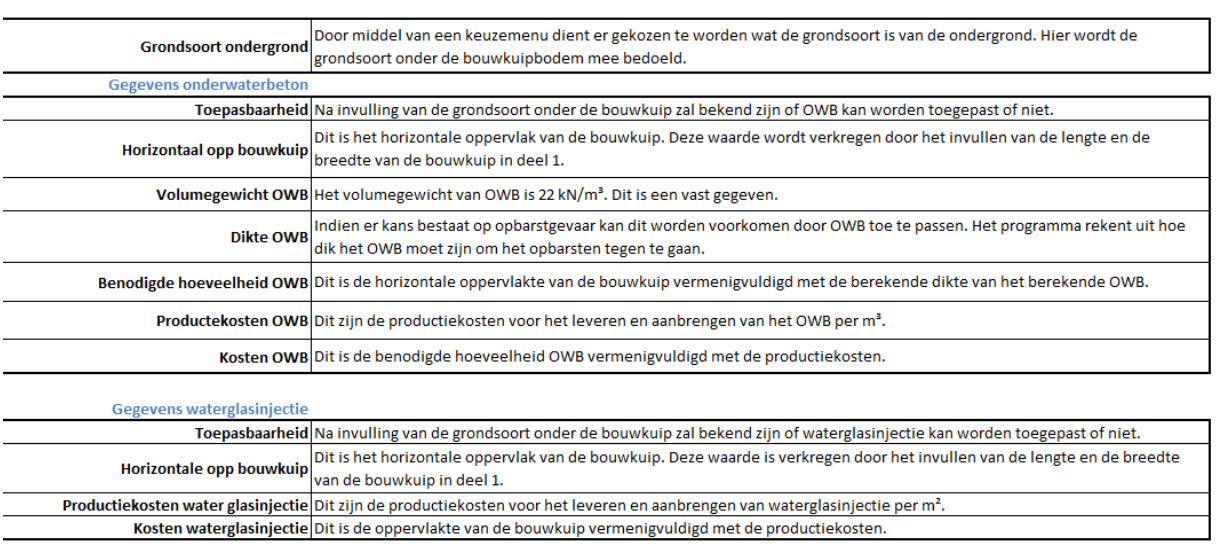

**Figuur 49 Uitleg horizontale bouwkuipbegrenzing**

Door het invullen van de grondsoort van de ondergrond, zoals weergegeven in figuur 50, wordt aangegeven of de methode toepasbaar is. Voor Onderwaterbeton wordt de dikte en de benodigde hoeveelheid berekend. Daarnaast worden de kosten van de methodes weergegeven.

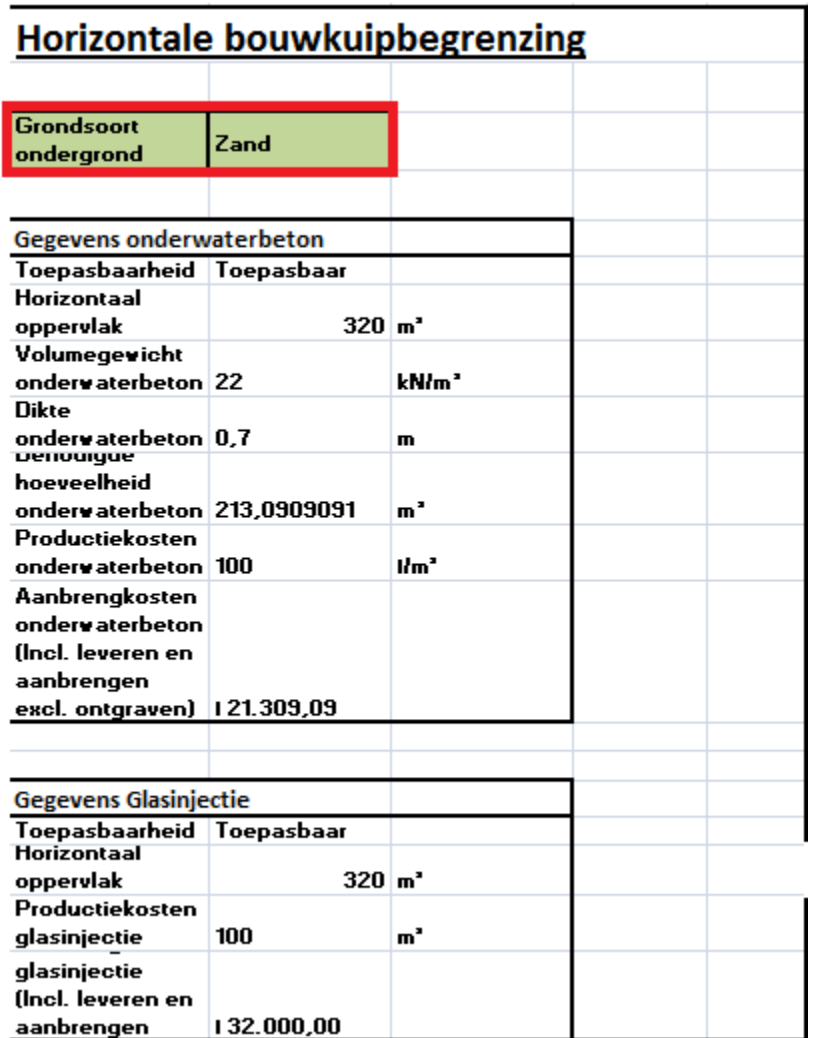

**Figuur 50 invulscherm horizontale bouwkuipbegrenzing**

| <b>Overzicht</b>                                  | Onderwaterdeen  | Glasinjectie    |  |
|---------------------------------------------------|-----------------|-----------------|--|
| Toepasbaarheid                                    | Toepasbaar      | Toepasbaar      |  |
| Aanbrengkosten<br>(Incl. leveren en<br>aanbrengen |                 |                 |  |
| excl. ontgraven)                                  | 121.309,09      | 132.000,00      |  |
|                                                   | Voordelen       | Voordelen       |  |
|                                                   | Nadelen         | <b>Nadelen</b>  |  |
|                                                   | <b>Risico's</b> | <b>Risico's</b> |  |

**Figuur 51 Overzicht horizontale bouwkuipbegrenzing**

Nadat de gegevens zijn ingevuld wordt er een overzicht gegeven. In dit overzicht worden de toepasbaarheid en de kosten weergegeven met de daarbij behorende risico's en voor- en nadelen. Door dit overzicht kan er op een snelle manier een afweging worden gemaakt tussen de verschillende horizontale bouwkuipbegrenzingen.

Uitleg over het overzicht kan worden teruggevonden door te klikken op overzicht.

## <span id="page-32-0"></span>4.3 Conclusie

Op basis van het overzicht dat is gegeven in figuur 51 kan de "meest geschikte" horizontale bouwkuipbegrenzing worden geselecteerd. Hierin staan de aspecten weergegeven waarop de selectie kan worden gebaseerd. Uit het overzicht kan worden geconcludeerd dat beide methodes toepasbaar zijn.

De kosten van de methodes verschillen van elkaar. Op de locatie is geen gevaar voor opbarsten omdat er geen afsluitende laag aanwezig is.

Om het mogelijk te maken om de bouwkuip in den droge te ontgraven, dient er horizontale bouwkuipbegrenzing toegepast te worden.

Aangezien onderwaterbeton na 28 dagen is uitgehard, is er gekozen voor waterglasinjectie. De methode is duurder, maar omdat er geen onderwaterbeton maar waterglasinjectie wordt toegepast, zal het werk niet stagneren. Dit bespaard kosten waardoor uiteindelijk waterglasinjectie de goedkoopste methode is.